# **Poke-env**

**Apr 05, 2021**

# **Contents**

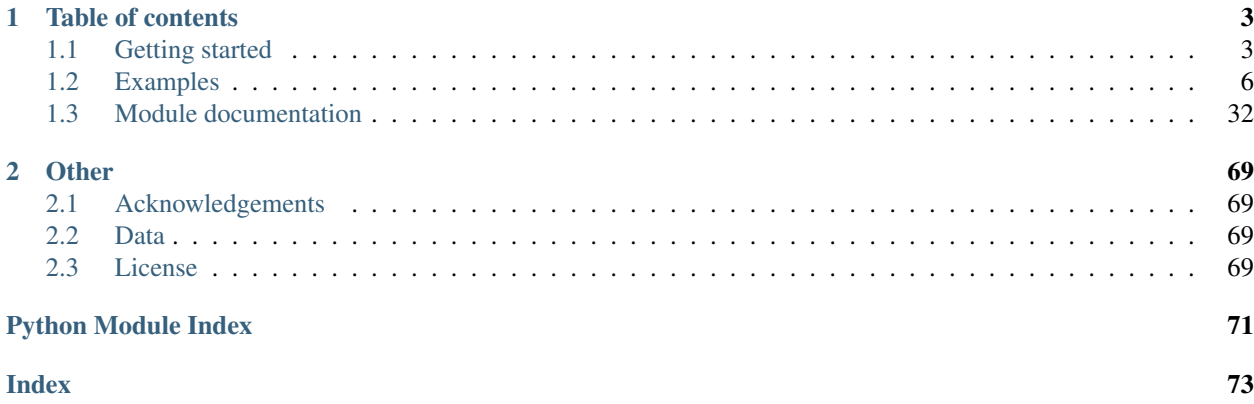

This project aims at providing a Python environment for interacting in [pokemon showdown](https://pokemonshowdown.com/) battles, with reinforcement learning in mind. Welcome to its documentation!

Poke-env offers a simple and clear API to manipulate Pokemons, Battles, Moves and many other pokemon showdown battle-related objects in Python. It also exposes an [open ai gym](https://gym.openai.com/) interface to train reinforcement learning agents.

Warning: This module currently supports most gen 8 and 7 single battle formats. Support for doubles formats and gen 4-5-6 formats is preliminary. If you want a specific format to be supported, please [open an issue.](https://github.com/hsahovic/poke-env/issues)

# CHAPTER 1

## Table of contents

## <span id="page-6-1"></span><span id="page-6-0"></span>**1.1 Getting started**

This sections will guide you in installing poke-env and configuring a suited showdown server.

## **1.1.1 Installing poke-env**

poke-env requires python >= 3.6 to be installed. It has a number of dependencies that are listed [here](https://github.com/hsahovic/poke-env/blob/master/requirements.txt) and that will be installed automatically.

Installation can be performed via pip:

```
pip install poke-env
```
## <span id="page-6-2"></span>**1.1.2 Configuring a showdown server**

poke-env communicates with a pokemon showdown server. A public implementation of showdown is hosted [here,](https://play.pokemonshowdown.com/) and can be used to test your agents against real human players.

However, this implementation:

- Requires an internet connection at all time
- Has numerous performance limitation (move rate, number of concurrent battles. . . )
- Is not meant to be used to train agents

Therefore, it is recommended to host you own server. Fortunately, Pokemon Showdown is [open-source](https://play.pokemonshowdown.com/) and just requires [Node.js v10+.](https://nodejs.org/en/) poke-env used to maintain a [custom and optimized fork,](https://github.com/hsahovic/Pokemon-Showdown) but its features have been merged in the official showdown implementation.

To get started, you will first need to [install node v10+.](https://nodejs.org/en/download/) Then, you can clone the pokemon showdown repo:

git clone https://github.com/smogon/pokemon-showdown.git

Everything is now almost ready to create your first agent: you just have to start the showdown server:

```
cd pokemon-showdown
node pokemon-showdown start --no-security
```
Warning: The  $\text{-}\text{no}-\text{security flag decituates several important security features, so do not run a public}$ server with this flag if you are not sure of what you are doing. This flag also removes most of showdown's rate limiting, authentication and throttling, which allows its usage to train AI agents effectively.

You should then get something like this:

```
NEW GLOBAL: global
NEW CHATROOM: lobby
NEW CHATROOM: staff
Worker 1 now listening on 0.0.0.0:8000
Test your server at http://localhost:8000
```
If that is the case, congratulations! You just launched your server! You can now refer to *[Examples](#page-9-0)* to create your first agent.

## **1.1.3 Creating agents**

In poke-env, agents are represented by instances of python classes inheriting from Player. This class incorporates everything that is needed to communicate with showdown servers, as well as many utilities designed to make creating agents easier.

To get started on creating an agent, we recommended taking a look at explained examples.

- Running agent: *[Cross evaluating random players](#page-9-1)*
- Creating a first non-trivial agent: *[Creating a simple max damage player](#page-11-0)*
- Using Reinforcement Learning to train an agent: *[Reinforcement learning with the OpenAI Gym wrapper](#page-13-0)*
- Using teams and managing team preview in non-random formats: *[Adapting the max player to gen 8 OU and](#page-18-0) [managing team preview](#page-18-0)*
- Building a custom teambuilder: *[Creating a custom teambuilder](#page-26-0)*

### **1.1.4 Configuring showdown players**

Player instances need a player configuration corresponding to showdown accounts. By default, such configurations are automatically generated for each Player. These automatically generated configurations are compatible with servers bypassing authentication, such as the recommended fork mentionned above.

You can create custom configurations, for instance to use existing showdown accounts. To do so, use the player\_configuration argument of Player constructors: you can pass in a PlayerConfiguration, which are named tuples with two arguments: an username and a password.

#### **Users without authentication**

If your showdown configuration does not require authentication, you can use any username and set the password to None.

```
from poke_env.player_configuration import PlayerConfiguration
# This will work on servers that do not require authentication, which is the
# case of the server launched in our 'Getting Started' section
my_player_config = PlayerConfiguration("my_username", None)
```
#### **Users with authentication**

If your showdown configuration uses authentication, the values of each player\_configuration that you create must be defined in the server's authentication database. On [pokemonshowdown.com,](https://play.pokemonshowdown.com/) you can achieve this by registering an username.

```
from poke_env.player_configuration import PlayerConfiguration
# This object can be used with a player connecting to a server using authentication
# The user 'my_username' must exist and have 'super-secret-password' as his password
my_player_config = PlayerConfiguration("my_username", "super-secret-password")
```
### **1.1.5 Connecting your bots to showdown**

Player instances need a server configuration pointing to a websocket endpoint and an authentication endpoint. By default, Player instances will use LocalhostServerConfiguration, which corresponds to the default configuration of local showdown servers.

You can set custom configurations by using the server\_configuration argument of Player instances. It expects a ServerConfiguration object, which is a named tuple containing a server url and authentication url.

poke-env includes two ready-to-use ServerConfiguration objects: LocalhostServerConfiguration and ShowdownServerConfiguration.

The first one points to locahost:8000 - the default endpoint for a local showdown server - whereas the second one points to https://play.pokemonshowdown.com/. Both use the same authentication endpoint, [https:](https://play.pokemonshowdown.com/action.php) [//play.pokemonshowdown.com/action.php?](https://play.pokemonshowdown.com/action.php).

If you use our custom fork of showdown, as mentionned in Getting Started, players do not need to authenticate to battle. This effectively skips authentication calls: your agents can access your server without an internet connection.

#### **1.1.6 Custom server configuration**

You can create your own server configuration if you want to connect your player to another server. You can do so like that:

```
from poke_env.server_configuration import ServerConfiguration
# If your server is accessible at my.custom.host:5432, and your authentication
# endpoint is authentication-endpoint.com/action.php?
my_server_config= ServerConfiguration(
    "my.custom.host:5432",
    "authentication-endpoint.com/action.php?"
```
)

(continued from previous page)

# You can now use my\_server\_config with a Player object

# <span id="page-9-0"></span>**1.2 Examples**

This page lists detailled examples demonstrating how to use this package. They are meant to cover basic use cases.

## <span id="page-9-1"></span>**1.2.1 Cross evaluating random players**

The corresponding complete source code can be found [here.](https://github.com/hsahovic/poke-env/blob/master/examples/cross_evaluate_random_players.py)

Note: A similar example using gen 7 mechanics is available [here.](https://github.com/hsahovic/poke-env/blob/master/examples/gen7/cross_evaluate_random_players.py)

The goal of this example is to demonstrate how to run existing agents locally, and how to easily measure the relative performance of multiple agents with the cross\_evaluate utility function.

Note: This example uses tabulate ti format results. You can install it by running pip install tabulate.

#### **Getting** *something* **to run**

poke-env uses asyncio for concurrency: most of the functions used to run poke-env code are async functions. Using asyncio is therefore required.

Let's start by defining a main and some boilerplate code to run it with asyncio:

```
# -*- coding: utf-8 -*-
import asyncio
async def main():
   pass
if name == "main ":
   asyncio.get_event_loop().run_until_complete(main())
```
#### **Creating random players**

We can start by creating three players. Players (or agents) are the objects that control the decisions taken in battle: here, we create RandomPlayer s, which take decisions randomly. By default, Player instances will automatically use a generated username and try to connect to a showdown server hosted locally.

You can modify this behavior by using the player\_configuration and server\_configuration parameters of the constructor of Player objects, during initialization.

By default, players play the gen8randombattle format. You can specify another battle format by passing a battle\_format parameter. If you choose to play a format that requires teams, you'll also need to define it with the team parameter. You can refer to *[Adapting the max player to gen 8 OU and managing team preview](#page-18-0)* for an example using a custom team and format.

```
...
from poke_env.player.random_player import RandomPlayer
async def main():
    # We create three random players
   players = [
        RandomPlayer(max_concurrent_battles=10) for _ in range(3)
    ]
...
```
Note: This example supposes that you use a local showdown server that does not require authentication.

These players will play battles in the gen8randombattle battle format, connect to a locally hosted server, and play up to 10 battles simultaneously.

#### **Cross evaluating players**

Now that our players are defined, we can evaluate them: every player will play 20 games against every other player, for a total of 60 battles.

To do so, we can use the helper function cross\_evaluate:

```
from poke_env.player.utils import cross_evaluate
async def main():
    ...
    cross_evaluation = await cross_evaluate(players, n_challenges=20)
...
```
Finally, we can display the results in a nice table:

```
...
from tabulate import tabulate
async def main():
    ...
    # Defines a header for displaying results
   table = [["-"] + [p.username for p in players]]
    # Adds one line per player with corresponding results
    for p_1, results in cross_evaluation.items():
       table.append([p_1] + [cross_evaluation[p_1][p_2] for p_2 in results])
    # Displays results in a nicely formatted table.
   print(tabulate(table))
...
```
Running the [whole file](https://github.com/hsahovic/poke-env/blob/master/examples/cross_evaluate_random_players.py) should take a couple of seconds and print something similar to this:

```
-------------- -------------- -------------- --------------
              RandomPlayer 1 RandomPlayer 2 RandomPlayer 3
RandomPlayer 1 0.53 0.52
RandomPlayer 2 0.47 0.5
RandomPlayer 3 0.48 0.5
-------------- -------------- -------------- --------------
```
If you want to create a custom player, take a look at the *[Creating a simple max damage player](#page-11-0)* example.

If you want to jump into Reinforcement Learning, take a look at the *[Reinforcement learning with the OpenAI Gym](#page-13-0) [wrapper](#page-13-0)* example.

## <span id="page-11-0"></span>**1.2.2 Creating a simple max damage player**

The corresponding complete source code can be found [here.](https://github.com/hsahovic/poke-env/blob/master/examples/max_damage_player.py)

Note: A similar example using gen 7 mechanics is available [here.](https://github.com/hsahovic/poke-env/blob/master/examples/gen7/max_damage_player.py)

The goal of this example is to explain how to create a first custom agent. This agent will follow simple rules:

- If the active pokemon can attack, it will attack and use the move with the highest base power
- Otherwise, it will perform a random switch

#### **Creating a player**

The player that we are going to implement does not need to be trained: we can therefore directly inherit from the Player class.

Let's create the base class:

```
# -*- coding: utf-8 -*-
from poke_env.player.player import Player
class MaxDamagePlayer(Player):
   pass
```
Player's has one abstract method, choose\_move. Once implemented, we will be able to instantiate and use our player.

#### **Creating a choose\_move method**

#### **Method signature**

The signature of choose\_move is choose\_move(self, battle: Battle) -> str: it takes a Battle object representing the game state as argument, and returns a move order encoded as a string. This move order must be formatted according to the [showdown protocol.](https://github.com/smogon/pokemon-showdown/blob/master/sim/SIM-PROTOCOL.md) Fortunately, poke-env provides utility functions allowing us to directly format such orders from Pokemon and Move objects.

We therefore have to take care of two things: first, reading the information we need from the battle parameter. Then, we have to return a properly formatted response, corresponding to our move order.

#### **Selecting a move**

The battle parameter is an object of type Battle which encodes the agent's current knowledge of the game state. It offers several properties that make accessing the game state easy. Some of the most notable are active\_pokemon, available\_moves, available\_switches, opponent\_active\_pokemon, opponent\_team and team.

In this example, we are going to use available\_moves: it returns a list of Move objects which are available this turn.

We can therefore test if at least one move can be used with if battle.available\_moves:. We are interested in the base power of available\_moves, which can be accessed with the base\_power property of Move objects.

```
class MaxDamagePlayer(Player):
   def choose_move(self, battle):
        # If the player can attack, it will
       if battle.available_moves:
            # Finds the best move among available ones
           best_move = max(battle.available_moves, key=lambda move: move.base_power)
```
#### **Returning a choice**

Now that we have selected a move, we need to return a corresponding order, which takes the form of a string. Fortunately, Player provides a method designed to craft such strings directly: create\_order. It takes a Pokemon (for switches) or Move object as argument, and returns a string corresponding to the order. Additionally, you can use its mega, z\_move and dynamax parameters to mega evolve, use a z-move, dynamax or gigantamax, if possible this turn.

We also have to return an order corresponding to a random switch if the player cannot attack. Player objects incorporate a choose random move method, which we will use if no attacking move is available.

```
class MaxDamagePlayer(Player):
   def choose_move(self, battle):
        # If the player can attack, it will
       if battle.available_moves:
            # Finds the best move among available ones
           best_move = max(battle.available_moves, key=lambda move: move.base_power)
           return self.create_order(best_move)
    # If no attack is available, a random switch will be made
   else:
       return self.choose_random_move(battle)
```
#### **Running and testing our agent**

We can now test our agent by making it battle a random agent. The complete code is:

```
# -*- coding: utf-8 -*-
import asyncio
import time
from poke_env.player.player import Player
from poke_env.player.random_player import RandomPlayer
```

```
class MaxDamagePlayer(Player):
    def choose_move(self, battle):
        # If the player can attack, it will
        if battle.available_moves:
            # Finds the best move among available ones
            best_move = max(battle.available_moves, key=lambda move: move.base_power)
            return self.create_order(best_move)
        # If no attack is available, a random switch will be made
        else:
            return self.choose_random_move(battle)
async def main():
    start = time.time()# We create two players.
    random_player = RandomPlayer(
        battle_format="gen8randombattle",
    )
    max_damage_player = MaxDamagePlayer(
        battle_format="gen8randombattle",
    \lambda# Now, let's evaluate our player
await max_damage_player.battle_against(random_player, n_battles=100)
print(
    "Max damage player won %d / 100 battles [this took %f seconds]"
    % (
        max_damage_player.n_won_battles, time.time() - start
    )
)
if _name_ == " _main_":
    asyncio.get_event_loop().run_until_complete(main())
```
Running it should take a couple of seconds and print something similar to this:

Max damage player won 92 / 100 battles [this took 6.320682 seconds]

If you want to use Reinforcement Learning, take a look at the *[Reinforcement learning with the OpenAI Gym wrapper](#page-13-0)* example.

## <span id="page-13-0"></span>**1.2.3 Reinforcement learning with the OpenAI Gym wrapper**

The corresponding complete source code can be found [here.](https://github.com/hsahovic/poke-env/blob/master/examples/rl_with_open_ai_gym_wrapper.py)

Note: A similar example using gen 7 mechanics is available [here.](https://github.com/hsahovic/poke-env/blob/master/examples/gen7/rl_with_open_ai_gym_wrapper.py)

The goal of this example is to demonstrate how to use the [open ai gym](https://gym.openai.com/) interface proposed by EnvPlayer, and to train a simple deep reinforcement learning agent comparable in performance to the MaxDamagePlayer we created in *[Creating a simple max damage player](#page-11-0)*.

Note: This example necessitates [keras-rl](https://github.com/keras-rl/keras-rl) (compatible with Tensorflow 1.X) or [keras-rl2](https://github.com/wau/keras-rl2) (Tensorflow 2.X), which implement numerous reinforcement learning algorithms and offer a simple API fully compatible with the Open AI Gym API. You can install them by running pip install keras-rl or pip install keras-rl2. If you are unsure, pip install keras-rl2 is recommended.

**Warning:**  $k$ eras-rl2 version 1.0.4 seems to be causing problems with this example. While we are trying to find a workaround, please try using version 1.0.3 with python version 3.6.

#### **Implementing rewards and observations**

The open ai gym API provides *rewards* and *observations* for each step of each episode. In our case, each step corresponds to one decision in a battle and battles correspond to episodes.

#### **Defining observations**

Observations are embeddings of the current state of the battle. They can be an arbitrarily precise description of battle states, or a very simple representation. In this example, we will create embedding vectors containing:

- the base power of each available move
- the damage multiplier of each available move against the current active opponent pokemon
- the number of non fainted pokemons in our team
- the number of non fainted pokemons in the opponent's team

To define our observations, we will create a custom embed\_battle method. It takes one argument, a Battle object, and returns our embedding.

#### **Defining rewards**

Rewards are signals that the agent will use in its optimization process (a common objective is optimizing a discounted total reward). EnvPlayer objects provide a helper method, reward\_computing\_helper, that can help defining simple symmetric rewards that take into account fainted pokemons, remaining hp, status conditions and victory.

We will use this method to define the following reward:

- Winning corresponds to a positive reward of 30
- Making an opponent's pokemon faint corresponds to a positive reward of 1
- Making an opponent lose  $%$  hp corresponds to a positive reward of  $%$
- Other status conditions are ignored

Conversly, negative actions lead to symettrically negative rewards: losing is a reward of -30 points, etc.

To define our rewards, we will create a custom compute\_reward method. It takes one argument, a Battle object, and returns the reward.

#### **Defining our custom class**

Our player will play the gen8randombattle format. We can therefore inheritate from Gen8EnvSinglePlayer.

```
# -*- coding: utf-8 -*-
from poke_env.player.env_player import Gen8EnvSinglePlayer
class SimpleRLPlayer(Gen8EnvSinglePlayer):
    def embed_battle(self, battle):
        # -1 indicates that the move does not have a base power
        # or is not available
        moves_base_power = -np.ones(4)
        moves_dmq_multiplier = np.\text{ones}(4)for i, move in enumerate(battle.available_moves):
            moves_base_power[i] = move.base_power / 100 # Simple rescaling to,
˓→facilitate learning
            if move.type:
                moves_dmg_multiplier[i] = move.type.damage_multiplier(
                    battle.opponent_active_pokemon.type_1,
                    battle.opponent_active_pokemon.type_2,
                )
        # We count how many pokemons have not fainted in each team
        remaining_mon_team = len([mon for mon in battle.team.values() if mon.
\rightarrowfainted]) / 6
        remaining_mon_opponent = (
            len([mon for mon in battle.opponent_team.values() if mon.fainted]) / 6
        \lambda# Final vector with 10 components
        return np.concatenate(
            [moves_base_power, moves_dmg_multiplier, [remaining_mon_team, remaining_
˓→mon_opponent]]
        )
    def compute_reward(self, battle) -> float:
        return self.reward_computing_helper(
            battle,
            fainted_value=2,
            hp_value=1,
            victory_value=30,
        \lambda...
```
#### **Instanciating a player**

Now that our custom class is defined, we can instantiate our RL player.

```
...
env_player = SimpleRLPlayer(battle_format="gen8randombattle")
...
```
#### **Creating a DQN with keras-rl**

We have defined observations and rewards. We can now build a model that will control our player. In this section, we will implement the [DQN algorithm](https://web.stanford.edu/class/psych209/Readings/MnihEtAlHassibis15NatureControlDeepRL.pdf) using [keras-rl.](https://github.com/keras-rl/keras-rl)

#### **Defining a base model**

We build a simple keras sequential model. Our observation vectors have 10 components; our model will therefore accept inputs of dimension 10.

The output of the model must map to the environment's action space. The action space can be accessed through the action\_space property. Each action correspond to one order: a switch or an attack, with additional options for dynamaxing, mega-evolving and using z-moves.

```
...
from tensorflow.keras.layers import Dense, Flatten
from tensorflow.keras.models import Sequential
# Output dimension
n_action = len(env_player.action_space)
model = Sequential()
model.add(Dense(128, activation="elu", input\_shape=(1, 10,)))# Our embedding have shape (1, 10), which affects our hidden layer dimension and
˓→output dimension
# Flattening resolve potential issues that would arise otherwise
model.add(Flatten())
model.add(Dense(64, activation="elu"))
model.add(Dense(n_action, activation="linear"))
...
```
#### **Defining the DQN**

Now that we have a model, we can build the DQN agent. This agent combines our model with a *policy* and a *memory*. The *memory* is an object that will store past actions and define samples used during learning. The *policy* describes how actions are chosen during learning.

We will use a simple memory containing 10000 steps, and an epsilon greedy policy.

For more information regarding keras-rl, please refer to their [documentation.](https://keras-rl.readthedocs.io/en/latest/)

```
...
from rl.agents.dqn import DQNAgent
from rl.memory import SequentialMemory
from rl.policy import LinearAnnealedPolicy, EpsGreedyQPolicy
from tensorflow.keras.optimizers import Adam
memory = SequentialMemory(limit=10000, window_length=1)# Simple epsilon greedy
policy = LinearAnnealedPolicy(
   EpsGreedyQPolicy(),
    attr="eps",
    value_max=1.0,
```

```
value_min=0.05,
    value_test=0,
    nb_steps=10000,
)
# Defining our DQN
dqn = DQNAgent(
   model=model,
   nb_actions=18,
   policy=policy,
   memory=memory,
   nb_steps_warmup=1000,
   gamma=0.5,
   target_model_update=1,
   delta_clip=0.01,
   enable_double_dqn=True,
)
dqn.compile(Adam(lr=0.00025), metrics=["mae"])
...
```
#### **Training the model**

Accessing the open AI Gym environment interface requires interacting with env players in the main thread without preventing other asynchronous operations from happening. The easiest way to do that is to use the play\_against method of EnvPlayer instances.

This method accepts three arguments:

- env\_algorithm: the function that will control the player. It must accept a first player argument, and can optionally take other arguments
- opponent: another Player that will be faced by the env\_player
- env\_algorithm\_kwargs: a dictionary containing other objects that will be passed to env\_algorithm

To train our agent, we will create a custom dqn\_training function. In addition to the player, it will accept two additional arguments: dqn and nb\_steps. We can pass it in a call to play\_against as the env\_algorithm argument.

```
...
from poke_env.player.random_player import RandomPlayer
def dqn_training(player, dqn, nb_steps):
   dqn.fit(player, nb_steps=nb_steps)
    # This call will finished eventual unfinshed battles before returning
   player.complete_current_battle()
opponent = RandomPlayer(battle_format="gen8randombattle")
# Training
env_player.play_against(
   env_algorithm=dqn_training,
   opponent=opponent,
   env_algorithm_kwargs={"dqn": dqn, "nb_steps": 100000},
```

```
)
...
```
#### **Evaluating the model**

Similarly to the training function above, we can define an evaluation function.

```
...
def dqn_evaluation(player, dqn, nb_episodes):
    # Reset battle statistics
   player.reset_battles()
   dqn.test(player, nb_episodes=nb_episodes, visualize=False, verbose=False)
   print(
        "DQN Evaluation: %d victories out of %d episodes"
        % (player.n_won_battles, nb_episodes)
    )
# Ths code of MaxDamagePlayer is not reproduced for brevity and legibility
# It can be found in the complete code linked above, or in the max damage example
second_opponent = MaxDamagePlayer(battle_format="gen8randombattle")
# Evaluation
print("Results against random player:")
env_player.play_against(
   env_algorithm=dqn_evaluation,
   opponent=opponent,
   env_algorithm_kwargs={"dqn": dqn, "nb_episodes": 100},
)
print("\nResults against max player:")
env_player.play_against(
   env_algorithm=dqn_evaluation,
   opponent=second_opponent,
    env_algorithm_kwargs={"dqn": dqn, "nb_episodes": 100},
)
...
```
Running the [whole file](https://github.com/hsahovic/poke-env/blob/master/examples/rl_with_open_ai_gym_wrapper.py) should take a couple of minutes and print something similar to this:

```
Training for 10000 steps ...
Interval 1 (0 steps performed)
10000/10000 [==============================] - 96s 10ms/step - reward: 0.6307
done, took 96.233 seconds
Results against random player:
DQN Evaluation: 97 victories out of 100 episodes
Results against max player:
DQN Evaluation: 65 victories out of 100 episodes
```
## <span id="page-18-0"></span>**1.2.4 Adapting the max player to gen 8 OU and managing team preview**

The corresponding complete source code can be found [here.](https://github.com/hsahovic/poke-env/blob/master/examples/ou_max_player.py)

Note: A similar example using gen 7 mechanics is available [here.](https://github.com/hsahovic/poke-env/blob/master/examples/gen7/ou_max_player.py)

This example adapts *[Creating a simple max damage player](#page-11-0)* to the gen 8 overused format. In particular, it shows how to specify a team and manage team preview.

#### **Team Preview management**

We start with the MaxDamagePlayer from *[Creating a simple max damage player](#page-11-0)*, and add a team preview method.

```
class MaxDamagePlayer(Player):
    # Same method as in previous examples
   def choose_move(self, battle):
        # If the player can attack, it will
       if battle.available_moves:
            # Finds the best move among available ones
           best_move = max(battle.available_moves, key=lambda move: move.base_power)
           return self.create_order(best_move)
        # If no attack is available, a random switch will be made
       else:
           return self.choose_random_move(battle)
   def teampreview(self, battle):
        ...
```
teampreview takes a Battle object as argument, and returns a team preview order. These orders are strings of the form /team abcdef, where abcdef is a sequence of integers from 1 to 6, which designates the pokemons in your team and determines the order in which they are ordered: in particular, the first integer defines your lead.

You can access your team with Battle.team and your opponent's team with Battle.opponent\_team.

The order of the keys in Battle.team is the same as the order that showdown is considering: if you want to lead with the second pokemon in your team, returning  $/$ team 213456 would work.

Here, we are going to evaluate how good of a lead each pokemon we have is, and return the one we deem to be best. To do that, we are going to need an evaluation function.

We define it as follows: we evaluate the performance of a pokemon against another one as the difference between the effectiveness of the first pokemon and the second's pokemon types. Here is an implementation:

```
def teampreview_performance(mon_a, mon_b):
    # We evaluate the performance on mon_a against mon_b as its type advantage
   a\_on_b = b\_on_a = -np.inffor type_ in mon_a.types:
       if type_:
            a_on_b = max(a_on_b, type_.damage_multiplier(*mon_b.types))
    # We do the same for mon_b over mon_a
   for type_ in mon_b.types:
       if type_:
            b_on_a = max(b_on_a, type_.damage_multiplier(*mon_a.types))
    # Our performance metric is the different between the two
    return a_on_b - b_on_a
```
We can now use it in our teampreview method:

```
def teampreview(self, battle):
   mon_performance = {}
    # For each of our pokemons
   for i, mon in enumerate(battle.team.values()):
       # We store their average performance against the opponent team
       mon\_performance[i] = np.mac[teampreview_performance(mon, opp)
            for opp in battle.opponent_team.values()
       ])
    # We sort our mons by performance
   ordered_mons = sorted(mon_performance, key = lambda k: -mon_performance[k])
    # We start with the one we consider best overall
    # We use i + 1 as python indexes start from 0
    # but showdown's indexes start from 1
   return "/team " + ''.join([str(i + 1) for i in ordered_mons])
```
This method sends our pokemons ordered by their average estimated performance against the opponent team.

#### **Specifying a team**

To specify a team, you have two main options: you can either provide a str describing your team, or a Teambuilder object. This example will focus on the first option; if you want to learn more about using teambuilders, please refer to *[Creating a custom teambuilder](#page-26-0)* and *[The teambuilder object and related classes](#page-68-0)*.

The easiest way to specify a team in poke-env is to copy-paste a showdown team. You can use showdown's teambuilder and export it directly.

Alternatively, you can use showdown's packed formats, which correspond to the actual string sent by the showdown client to the server.

Here is an example team, both in showdown and packed formats:

#### **Packed format**

#### **Showdown format**

#### **Attributing a team to an agent**

To attribute a team to an agent, you need to pass a team argument to the agent's constructor. This argument can either be a Teambuilder object, or the string describing your team. Here is an example:

```
team_1 = ""Goodra (M) @ Assault Vest
Ability: Sap Sipper
EVs: 248 HP / 252 SpA / 8 Spe
Modest Nature
IVs: 0 Atk
- Dragon Pulse
- Flamethrower
- Sludge Wave
- Thunderbolt
```

```
Sylveon (M) @ Leftovers
Ability: Pixilate
EVs: 248 HP / 244 Def / 16 SpD
Calm Nature
IVs: 0 Atk
- Hyper Voice
- Mystical Fire
- Protect
- Wish
Cinderace (M) @ Life Orb
Ability: Blaze
EVs: 252 Atk / 4 SpD / 252 Spe
Jolly Nature
- Pyro Ball
- Sucker Punch
- U-turn
- High Jump Kick
Toxtricity (M) @ Throat Spray
Ability: Punk Rock
EVs: 4 Atk / 252 SpA / 252 Spe
Rash Nature
- Overdrive
- Boomburst
- Shift Gear
- Fire Punch
Seismitoad (M) @ Leftovers
Ability: Water Absorb
EVs: 252 HP / 252 Def / 4 SpD
Relaxed Nature
- Stealth Rock
- Scald
- Earthquake
- Toxic
Corviknight (M) @ Leftovers
Ability: Pressure
EVs: 248 HP / 80 SpD / 180 Spe
Impish Nature
- Defog
- Brave Bird
- Roost
- U-turn
\mathbf{u}(\mathbf{u},\mathbf{u})\text{team\_2} = \text{""}Togekiss @ Leftovers
Ability: Serene Grace
EVs: 248 HP / 8 SpA / 252 Spe
Timid Nature
IVs: 0 Atk
- Air Slash
- Nasty Plot
- Substitute
- Thunder Wave
```

```
Galvantula @ Focus Sash
Ability: Compound Eyes
EVs: 252 SpA / 4 SpD / 252 Spe
Timid Nature
IVs: 0 Atk
- Sticky Web
- Thunder Wave
- Thunder
- Energy Ball
Cloyster @ King's Rock
Ability: Skill Link
EVs: 252 Atk / 4 SpD / 252 Spe
Adamant Nature
- Icicle Spear
- Rock Blast
- Ice Shard
- Shell Smash
Sandaconda @ Focus Sash
Ability: Sand Spit
EVs: 252 Atk / 4 SpD / 252 Spe
Jolly Nature
- Stealth Rock
- Glare
- Earthquake
- Rock Tomb
Excadrill @ Focus Sash
Ability: Sand Rush
EVs: 252 Atk / 4 SpD / 252 Spe
Adamant Nature
- Iron Head
- Rock Slide
- Earthquake
- Rapid Spin
Cinccino @ King's Rock
Ability: Skill Link
EVs: 252 Atk / 4 Def / 252 Spe
Jolly Nature
- Bullet Seed
- Knock Off
- Rock Blast
- Tail Slap
"""
# We create two players.
random_player = RandomPlayer(
   battle_format="gen8ou",
   team=team_1,
   max_concurrent_battles=10,
)
max_damage_player = MaxDamagePlayer(
   battle_format="gen8ou",
    team=team_2,
```
)

(continued from previous page)

```
max_concurrent_battles=10,
```
Warning: Parsing team can be sensitive to case or spaces. If you encounter errors, make sure that the string your are passing does not contain any unexpected characters.

Warning: Team parsing is a recent feature, and may contain unexpected bugs. If you encounter one, please do not hesitate to [open an issue.](https://github.com/hsahovic/poke-env/issues)

#### **Running and testing our agent**

We can now test our agent. To do so, we can use the cross evaluate function from poke env.player. utils or the battle\_against method from Player.

```
import asyncio
import numpy as np
from poke_env.player.player import Player
from poke_env.player.random_player import RandomPlayer
class MaxDamagePlayer(Player):
    def choose_move(self, battle):
        # If the player can attack, it will
        if battle.available_moves:
            # Finds the best move among available ones
            best_move = max(battle.available_moves, key=lambda move: move.base_power)
            return self.create_order(best_move)
        # If no attack is available, a random switch will be made
        else:
            return self.choose_random_move(battle)
    def teampreview(self, battle):
        mon\_performance = \{\}# For each of our pokemons
        for i, mon in enumerate(battle.team.values()):
            # We store their average performance against the opponent team
            mon_performance[i] = np.mean(
                \lceilteampreview_performance(mon, opp)
                    for opp in battle.opponent_team.values()
                ]
            )
        # We sort our mons by performance
        ordered_mons = sorted(mon_performance, key=lambda k: -mon_performance[k])
        # We start with the one we consider best overall
        # We use i + 1 as python indexes start from 0
```

```
(continued from previous page)
```

```
# but showdown's indexes start from 1
        return "/team " + "".join([str(i + 1) for i in ordered_mons])
def teampreview_performance(mon_a, mon_b):
    # We evaluate the performance on mon_a against mon_b as its type advantage
    a\_on_b = b\_on_a = -np.inffor type_ in mon_a.types:
        if type_:
            a_on_b = max(a_on_b, type_.damage_multiplier(*mon_b.types))
    # We do the same for mon_b over mon_a
    for type_ in mon_b.types:
        if type_:
            b_on_a = max(b_on_a, type_.damage_multiplier(*mon_a.types))
    # Our performance metric is the different between the two
    return a_on_b - b_on_a
async def main():
   \text{team\_1} = \text{""}Goodra (M) @ Assault Vest
Ability: Sap Sipper
EVs: 248 HP / 252 SpA / 8 Spe
Modest Nature
IVs: 0 Atk
- Dragon Pulse
- Flamethrower
- Sludge Wave
- Thunderbolt
Sylveon (M) @ Leftovers
Ability: Pixilate
EVs: 248 HP / 244 Def / 16 SpD
Calm Nature
IVs: 0 Atk
- Hyper Voice
- Mystical Fire
- Protect
- Wish
Cinderace (M) @ Life Orb
Ability: Blaze
EVs: 252 Atk / 4 SpD / 252 Spe
Jolly Nature
- Pyro Ball
- Sucker Punch
- U-turn
- High Jump Kick
Toxtricity (M) @ Throat Spray
Ability: Punk Rock
EVs: 4 Atk / 252 SpA / 252 Spe
Rash Nature
- Overdrive
- Boomburst
- Shift Gear
- Fire Punch
                                                                           (continues on next page)
```

```
Seismitoad (M) @ Leftovers
Ability: Water Absorb
EVs: 252 HP / 252 Def / 4 SpD
Relaxed Nature
- Stealth Rock
- Scald
- Earthquake
- Toxic
Corviknight (M) @ Leftovers
Ability: Pressure
EVs: 248 HP / 80 SpD / 180 Spe
Impish Nature
- Defog
- Brave Bird
- Roost
- U-turn
"""
   \text{team\_2} = \text{""}Togekiss @ Leftovers
Ability: Serene Grace
EVs: 248 HP / 8 SpA / 252 Spe
Timid Nature
IVs: 0 Atk
- Air Slash
- Nasty Plot
- Substitute
- Thunder Wave
Galvantula @ Focus Sash
Ability: Compound Eyes
EVs: 252 SpA / 4 SpD / 252 Spe
Timid Nature
IVs: 0 Atk
- Sticky Web
- Thunder Wave
- Thunder
- Energy Ball
Cloyster @ King's Rock
Ability: Skill Link
EVs: 252 Atk / 4 SpD / 252 Spe
Adamant Nature
- Icicle Spear
- Rock Blast
- Ice Shard
- Shell Smash
Sandaconda @ Focus Sash
Ability: Sand Spit
EVs: 252 Atk / 4 SpD / 252 Spe
Jolly Nature
- Stealth Rock
- Glare
- Earthquake
- Rock Tomb
```

```
Excadrill @ Focus Sash
Ability: Sand Rush
EVs: 252 Atk / 4 SpD / 252 Spe
Adamant Nature
- Iron Head
- Rock Slide
- Earthquake
- Rapid Spin
Cinccino @ King's Rock
Ability: Skill Link
EVs: 252 Atk / 4 Def / 252 Spe
Jolly Nature
- Bullet Seed
- Knock Off
- Rock Blast
- Tail Slap
"""
# We create two players.
random_player = RandomPlayer(
   battle_format="gen8ou",
   team=team_1,
   max_concurrent_battles=10,
)
max_damage_player = MaxDamagePlayer(
   battle_format="gen8ou",
   team=team_2,
   max_concurrent_battles=10,
)
# Now, let's evaluate our player
await max_damage_player.battle_against(random_player, n_battles = 100)
print(
    "Max damage player won %d / 100 battles"
    % max_damage_player.n_won_battles
)
if name == "main ":
    asyncio.get_event_loop().run_until_complete(main())
```
Running it should take a couple of seconds and print something similar to this:

Max damage player won 99 / 100 battles

If you want to use Reinforcement Learning, take a look at *[Reinforcement learning with the OpenAI Gym wrapper](#page-13-0)* example.

If you want to create a custom teambuilder, take a look at *[Creating a custom teambuilder](#page-26-0)*.

## <span id="page-26-0"></span>**1.2.5 Creating a custom teambuilder**

The corresponding complete source code can be found [here.](https://github.com/hsahovic/poke-env/blob/master/examples/custom_teambuilder.py)

Note: A similar example using gen 7 mechanics is available [here.](https://github.com/hsahovic/poke-env/blob/master/examples/gen7/custom_teambuilder.py)

In *[Adapting the max player to gen 8 OU and managing team preview](#page-18-0)*, we chose a team by passing a *str* containing the team we want to use as a showdown format team.

However, we might want to use different teams in different battles with the same agent, and use more complex mechanisms to generate and select teams. Teambuilder objects are meant for specifying teams in such a custom fashion. This example demonstrates how to build a simple custom Teambuilder: we will specify a pool of teams, and each game will be played using a team randomly selected from the pool.

#### **Creating a custom Teambuilder**

#### **Class definition**

Teambuilder objects need to implement one method, yield\_team, which will be called before each battle starts to define the team to use. This method must return a showdown packed-formatted string. In this example, we will use built-in helper functions to simplify this process.

Our custom Teambuilder will be initialized with a list of showdown formatted teams, and will use one of these team randomly for each battle.

We therefore need to convert showdown formatted teams to the packed-formatted string required by showdown's protocol. We can do that in two steps:

- Convert showdown formatted teams to lists of TeambuilderPokemon objects. These objects are used internally by poke-env to describe pokemons used in a team in a flexible way. You can read more about them in *[The teambuilder object and related classes](#page-68-0)*. This can be accomplished with Teambuilder's parse\_showdown\_team method.
- Convert this list of TeambuilderPokemon objects into the required formatted string. This can be achieved with Teambuilder's join\_team method.

All in all, we get the following Teambuilder:

```
import numpy as np
from poke_env.teambuilder.teambuilder import Teambuilder
class RandomTeamFromPool(Teambuilder):
   def __init__(self, teams):
       self.teams = [self.join_team(self.parse_showdown_team(team)) for team in
˓→teams]
    def yield_team(self):
        return np.random.choice(self.teams)
```
#### **Instanciation**

We can instantiate it as follows:

```
\text{team\_1} = \text{""}Goodra (M) @ Assault Vest
Ability: Sap Sipper
```

```
EVs: 248 HP / 252 SpA / 8 Spe
Modest Nature
IVs: 0 Atk
- Dragon Pulse
- Flamethrower
- Sludge Wave
- Thunderbolt
Sylveon (M) @ Leftovers
Ability: Pixilate
EVs: 248 HP / 244 Def / 16 SpD
Calm Nature
IVs: 0 Atk
- Hyper Voice
- Mystical Fire
- Protect
- Wish
Cinderace (M) @ Life Orb
Ability: Blaze
EVs: 252 Atk / 4 SpD / 252 Spe
Jolly Nature
- Pyro Ball
- Sucker Punch
- U-turn
- High Jump Kick
Toxtricity (M) @ Throat Spray
Ability: Punk Rock
EVs: 4 Atk / 252 SpA / 252 Spe
Rash Nature
- Overdrive
- Boomburst
- Shift Gear
- Fire Punch
Seismitoad (M) @ Leftovers
Ability: Water Absorb
EVs: 252 HP / 252 Def / 4 SpD
Relaxed Nature
- Stealth Rock
- Scald
- Earthquake
- Toxic
Corviknight (M) @ Leftovers
Ability: Pressure
EVs: 248 HP / 80 SpD / 180 Spe
Impish Nature
- Defog
- Brave Bird
- Roost
- U-turn
"""
\text{team\_2} = \text{""}Togekiss @ Leftovers
```

```
Ability: Serene Grace
EVs: 248 HP / 8 SpA / 252 Spe
Timid Nature
IVs: 0 Atk
- Air Slash
- Nasty Plot
- Substitute
- Thunder Wave
Galvantula @ Focus Sash
Ability: Compound Eyes
EVs: 252 SpA / 4 SpD / 252 Spe
Timid Nature
IVs: 0 Atk
- Sticky Web
- Thunder Wave
- Thunder
- Energy Ball
Cloyster @ King's Rock
Ability: Skill Link
EVs: 252 Atk / 4 SpD / 252 Spe
Adamant Nature
- Icicle Spear
- Rock Blast
- Ice Shard
- Shell Smash
Sandaconda @ Focus Sash
Ability: Sand Spit
EVs: 252 Atk / 4 SpD / 252 Spe
Jolly Nature
- Stealth Rock
- Glare
- Earthquake
- Rock Tomb
Excadrill @ Focus Sash
Ability: Sand Rush
EVs: 252 Atk / 4 SpD / 252 Spe
Adamant Nature
- Iron Head
- Rock Slide
- Earthquake
- Rapid Spin
Cinccino @ King's Rock
Ability: Skill Link
EVs: 252 Atk / 4 Def / 252 Spe
Jolly Nature
- Bullet Seed
- Knock Off
- Rock Blast
- Tail Slap
\mathbf{u} \mathbf{u} \mathbf{u}custom_builder = RandomTeamFromPool([team_1, team_2])
```
Our custom builder can now be used! To use a Teambuilder with a given Player, just pass it in its constructor, with the team keyword.

```
from poke_env.player.random_player import RandomPlayer
player_1 = RandomPlayer(
   battle_format="gen8ou",
   team=custom_builder,
   max_concurrent_battles=10,
)
player_2 = RandomPlayer(
   battle_format="gen8ou",
   team=custom_builder,
   max_concurrent_battles=10,
)
```
#### **Launching battles**

Now that we have two players with custom teambuilders, we can make them battle!

**await** player\_1.battle\_against(player\_2, n\_battles=5)

The complete example looks like that:

```
# -*- coding: utf-8 -*-import asyncio
import numpy as np
from poke_env.player.random_player import RandomPlayer
from poke_env.teambuilder.teambuilder import Teambuilder
class RandomTeamFromPool(Teambuilder):
    def __init__(self, teams):
        self.teams = [self.join_team(self.parse_showdown_team(team)) for team in
˓→teams]
    def yield_team(self):
        return np.random.choice(self.teams)
team1 = """
Goodra (M) @ Assault Vest
Ability: Sap Sipper
EVs: 248 HP / 252 SpA / 8 Spe
Modest Nature
IVs: 0 Atk
- Dragon Pulse
- Flamethrower
- Sludge Wave
- Thunderbolt
Sylveon (M) @ Leftovers
Ability: Pixilate
EVs: 248 HP / 244 Def / 16 SpD
Calm Nature
```
IVs: 0 Atk

(continued from previous page)

```
- Hyper Voice
- Mystical Fire
- Protect
- Wish
Cinderace (M) @ Life Orb
Ability: Blaze
EVs: 252 Atk / 4 SpD / 252 Spe
Jolly Nature
- Pyro Ball
- Sucker Punch
- U-turn
- High Jump Kick
Toxtricity (M) @ Throat Spray
Ability: Punk Rock
EVs: 4 Atk / 252 SpA / 252 Spe
Rash Nature
- Overdrive
- Boomburst
- Shift Gear
- Fire Punch
Seismitoad (M) @ Leftovers
Ability: Water Absorb
EVs: 252 HP / 252 Def / 4 SpD
Relaxed Nature
- Stealth Rock
- Scald
- Earthquake
- Toxic
Corviknight (M) @ Leftovers
Ability: Pressure
EVs: 248 HP / 80 SpD / 180 Spe
Impish Nature
- Defog
- Brave Bird
- Roost
- U-turn
"" "" ""
\text{team\_2} = \text{""}Togekiss @ Leftovers
Ability: Serene Grace
EVs: 248 HP / 8 SpA / 252 Spe
Timid Nature
IVs: 0 Atk
- Air Slash
- Nasty Plot
- Substitute
- Thunder Wave
Galvantula @ Focus Sash
Ability: Compound Eyes
EVs: 252 SpA / 4 SpD / 252 Spe
```

```
Timid Nature
IVs: 0 Atk
- Sticky Web
- Thunder Wave
- Thunder
- Energy Ball
Cloyster @ King's Rock
Ability: Skill Link
EVs: 252 Atk / 4 SpD / 252 Spe
Adamant Nature
- Icicle Spear
- Rock Blast
- Ice Shard
- Shell Smash
Sandaconda @ Focus Sash
Ability: Sand Spit
EVs: 252 Atk / 4 SpD / 252 Spe
Jolly Nature
- Stealth Rock
- Glare
- Earthquake
- Rock Tomb
Excadrill @ Focus Sash
Ability: Sand Rush
EVs: 252 Atk / 4 SpD / 252 Spe
Adamant Nature
- Iron Head
- Rock Slide
- Earthquake
- Rapid Spin
Cinccino @ King's Rock
Ability: Skill Link
EVs: 252 Atk / 4 Def / 252 Spe
Jolly Nature
- Bullet Seed
- Knock Off
- Rock Blast
- Tail Slap
^{\mathrm{m}} ""
custom_builder = RandomTeamFromPool([team_1, team_2])
async def main():
    # We create two players
    player_1 = RandomPlayer(
        battle_format="gen8ou",
        team=custom_builder,
        max_concurrent_battles=10,
    )
    player_2 = RandomPlayer(
        battle_format="gen8ou",
        team=custom_builder,
```

```
max_concurrent_battles=10,
    )
    await player_1.battle_against(player_2, n_battles=5)
if __name__ == "__main__":
    asyncio.get_event_loop().run_until_complete(main())
```
## **1.2.6 Connecting to showdown and challenging humans**

The corresponding complete source code can be found [here.](https://github.com/hsahovic/poke-env/blob/master/examples/connecting_an_agent_to_showdown.py)

The goal of this example is to demonstrate how to run an agent on showdown, and how to challenge human players.

#### **Connecting your agent to showdown**

To connect an agent to a showdown server hosted online, you must specify a matching server configuration.

A configuration pointing towards [play.pokemonshowdown.com](https://play.pokemonshowdown.com/) is available in poke\_env. server\_configuration and can be used directly. To specify a different server, see *[Configuring a showdown](#page-6-2) [server](#page-6-2)*.

To connect to [play.pokemonshowdown.com,](https://play.pokemonshowdown.com/) you also need an account for your agent to use. The following snippets assumes that the account bot\_username exists, and can be accessed with bot\_password.

```
from poke_env.player.random_player import RandomPlayer
from poke_env.player_configuration import PlayerConfiguration
from poke_env.server_configuration import ShowdownServerConfiguration
# We create a random player
player = RandomPlayer(
   player_configuration=PlayerConfiguration("bot_username", "bot_password"),
    server_configuration=ShowdownServerConfiguration,
)
```
#### **Challenging a human player**

Now that your agent is configured to access showdown, you can use it to challenge any specific user connected on showdown. To do so, you just need their username. The following snippet will make your agent challenge user your\_username for one battle.

**await** player.send\_challenges("your\_username", n\_challenges=1)

#### **Accepting challenges from human players**

You can use the  $\alpha$  cept\_challenges method to automatically accept challenges from a player. To do so, run:

```
# Replace opp_username with None to accept challenges from any player
await player.accept_challenges('opp_username', 1)
```
Passing None instead of a username will make the agent accept challenges from any player.

```
# Replace opp_username with None to accept challenges from any player
await player.accept_challenges('opp_username', 1)
```
#### **Playing on the ladder**

Finally, you can use the ladder method to play games on the ladder.

```
# Play five games on the ladder
await player.ladder(5)
```
After playing games on the ladder, you may receive rating information. You can access them with the Battle. rating and Battle.opponent\_rating methods:

```
# Print the rating of the player and its opponent after each battle
for battle in player.battles.values():
    print(battle.rating, battle.opponent_rating)
```
A complete example source code is:

```
# -*- coding: utf-8 -*-
import asyncio
from poke_env.player.random_player import RandomPlayer
from poke_env.player_configuration import PlayerConfiguration
from poke_env.server_configuration import ShowdownServerConfiguration
async def main():
    # We create a random player
    player = RandomPlayer(
        player_configuration=PlayerConfiguration("bot_username", "bot_password")
        server_configuration=ShowdownServerConfiguration,
    \lambda# Sending challenges to 'your_username'
    await player.send_challenges("your_username", n_challenges=1)
    # Accepting one challenge from any user
    await player.accept_challenges(None, 1)
    # Accepting three challenges from 'your_username'
    await player.accept_challenges('your_username', 3)
    # Playing 5 games on the ladder
    await player.ladder(5)
    # Print the rating of the player and its opponent after each battle
    for battle in player.battles.values():
        print(battle.rating, battle.opponent_rating)
if __name__ == " __main__":
    asyncio.get_event_loop().run_until_complete(main())
```
# <span id="page-35-0"></span>**1.3 Module documentation**

## **1.3.1 Battle objects**

**class** poke\_env.environment.abstract\_battle.**AbstractBattle**(*battle\_tag: str*, *username: str*, *logger: aiologger.logger.Logger*) Bases: abc.ABC MESSAGES\_TO\_IGNORE = {'-anim', '-block', '-burst', '-center', '-combine', '-crit', '-f **active\_pokemon all\_active\_pokemons available\_moves available\_switches battle\_tag** Returns The battle identifier. Return type str **can\_mega\_evolve can\_z\_move dynamax\_turns\_left** Returns How many turns of dynamax are left. None if dynamax is not active Return type int, optional **end\_turn**(*turn: int*) → None **fields** Returns A dict mapping fields to the turn they have been activated.

```
Return type Dict[Field, int]
```
#### **finished**

Returns A boolean indicating whether the battle is finished.

Return type Optional[bool]

#### **force\_switch**

**get\_pokemon**(*identifier: str*, *force\_self\_team: bool = False*, *details: str = "*, *request: Optional[dict]*

*= None*) → poke\_env.environment.pokemon.Pokemon Returns the Pokemon object corresponding to given identifier. Can force to return object from the player's team if force\_self\_team is True. If the Pokemon object does not exist, it will be created. Details can be given, which is necessary to initialize alternate forms (eg. alolan pokemons) properly.

#### Parameters

- **identifier**  $(str)$  The identifier to use to retrieve the pokemon.
- **force\_self\_team** (bool, optional, defaults to False) Wheter to force returning a Pokemon from the player's team. Defaults to False.
• **details** (str, optional) – Detailled information about the pokemon. Defaults to  $\ddot{\phantom{0}}$ 

Returns The corresponding pokemon object.

### Return type *[Pokemon](#page-65-0)*

**Raises AssertionError** – If the team has too many pokemons, as determined by the teamsize component of battle initialisation.

## **logger**

## **lost**

Returns If the battle is finished, a boolean indicating whether the battle is lost. Otherwise None.

Return type Optional[bool]

### **max\_team\_size**

Returns The maximum acceptable size of the team to return in teampreview, if applicable.

Return type int, optional

### **maybe\_trapped**

## **move\_on\_next\_request**

Returns Wheter the next received request should yield a move order directly. This can happen when a switch is forced, or an error is encountered.

Return type bool

### **opponent\_active\_pokemon**

### **opponent\_can\_dynamax**

#### **opponent\_dynamax\_turns\_left**

Returns How many turns of dynamax are left for the opponent's pokemon. None if dynamax is not active

Return type Optional[int]

#### **opponent\_rating**

Opponent's rating after the end of the battle, if it was received.

Returns The opponent's rating after the end of the battle.

Return type int, optional

### **opponent\_role**

Returns Opponent's role in given battle. p1/p2

Return type str, optional

### **opponent\_side\_conditions**

Returns The opponent's side conditions. Keys are SideCondition objects, values are the number of layers of the side condition.

### Return type Dict[*[SideCondition](#page-53-0)*, int]

### **opponent\_team**

During teampreview, keys are not definitive: please rely on values.

Returns The opponent's team. Keys are identifiers, values are pokemon objects.

Return type Dict[str, *[Pokemon](#page-65-0)*]

### **opponent\_username**

Returns The opponent's username, or None if unknown.

Return type str, optional.

## **player\_role**

Returns Player's role in given battle. p1/p2

Return type str, optional

### **player\_username**

Returns The player's username.

Return type str

## **players**

Returns The pair of players' usernames.

Return type Tuple[str, str]

## **rating**

Player's rating after the end of the battle, if it was received.

Returns The player's rating after the end of the battle.

Return type int, optional

### **rqid**

Should not be used.

Returns The last request's rqid.

Return type Tuple[str, str]

### **side\_conditions**

Returns The player's side conditions. Keys are SideCondition objects, values are the number of layers of the side condition.

Return type Dict[*[SideCondition](#page-53-0)*, int]

### **team**

Returns The player's team. Keys are identifiers, values are pokemon objects.

Return type Dict[str, *[Pokemon](#page-65-0)*]

#### **team\_size**

Returns The number of Pokemon in the player's team.

Return type int

### **teampreview**

Returns Wheter the battle is awaiting a teampreview order.

Return type bool

### **trapped**

**turn**

Returns The current battle turn.

Return type int

### **weather**

Returns The battle's weather or None if no weather is active.

Return type Optional[*[Weather](#page-54-0)*]

### **won**

Returns If the battle is finished, a boolean indicating whether the battle is won. Otherwise None.

### Return type Optional[bool]

**class** poke\_env.environment.battle.**Battle**(*battle\_tag: str*, *username: str*, *logger: aiologger.logger.Logger*)

Bases: [poke\\_env.environment.abstract\\_battle.AbstractBattle](#page-35-0)

#### **active\_pokemon**

Returns The active pokemon

Return type Optional[*[Pokemon](#page-65-0)*]

#### **all\_active\_pokemons**

Returns A list containing all active pokemons and/or Nones.

Return type List[Optional[*[Pokemon](#page-65-0)*]]

### **available\_moves**

Returns The list of moves the player can use during the current move request.

Return type List[*[Move](#page-40-0)*]

### **available\_switches**

Returns The list of switches the player can do during the current move request.

Return type List[*[Pokemon](#page-65-0)*]

#### **can\_dynamax**

Returns Wheter of not the current active pokemon can dynamax

Return type bool

### **can\_mega\_evolve**

Returns Wheter of not the current active pokemon can mega evolve.

Return type bool

### **can\_z\_move**

Returns Wheter of not the current active pokemon can z-move.

Return type bool

### **force\_switch**

Returns A boolean indicating whether the active pokemon is forced to switch out.

Return type Optional[bool]

### **maybe\_trapped**

Returns A boolean indicating whether the active pokemon is maybe trapped by the opponent.

Return type bool

#### **opponent\_active\_pokemon**

Returns The opponent active pokemon

Return type *[Pokemon](#page-65-0)*

## **opponent\_can\_dynamax**

Returns Wheter of not opponent's current active pokemon can dynamax

Return type bool

### **trapped**

Returns A boolean indicating whether the active pokemon is trapped, either by the opponent or as a side effect of one your moves.

#### Return type bool

```
class poke_env.environment.double_battle.DoubleBattle(battle_tag: str, user-
                                                         name: str, logger: aiolog-
                                                         ger.logger.Logger)
    poke_env.environment.abstract_battle.AbstractBattle
```
#### **EMPTY\_TARGET\_POSITION = 0**

```
OPPONENT_1_POSITION = 1
```
# **OPPONENT\_2\_POSITION = 2**

**POKEMON\_1\_POSITION = -1**

**POKEMON\_2\_POSITION = -2**

#### **active\_pokemon**

Returns The active pokemon, always at least one is not None

Return type List[Optional[*[Pokemon](#page-65-0)*]]

### **all\_active\_pokemons**

Returns A list containing all active pokemons and/or Nones.

Return type List[Optional[*[Pokemon](#page-65-0)*]]

### **available\_moves**

Returns A list of two lists of moves the player can use during the current move request for each Pokemon.

Return type List[List[*[Move](#page-40-0)*]]

## **available\_switches**

Returns The list of two lists of switches the player can do during the current move request for each active pokemon

Return type List[List[*[Pokemon](#page-65-0)*]]

### **can\_dynamax**

Returns Wheter of not the current active pokemon can dynamax

Return type List[bool]

### **can\_mega\_evolve**

Returns Whether of not either current active pokemon can mega evolve.

Return type List[bool]

### **can\_z\_move**

Returns Wheter of not the current active pokemon can z-move.

Return type List[bool]

### **force\_switch**

Returns A boolean indicating whether the active pokemon is forced to switch out.

Return type List[bool]

**get\_possible\_showdown\_targets**(*move: poke\_env.environment.move.Move*, *pokemon: poke\_env.environment.pokemon.Pokemon*, *dynamax=False*)

 $\rightarrow$  List[int]

Given move of an ALLY Pokemon, returns a list of possible Pokemon Showdown targets for it. This is smart enough so that it figures whether the Pokemon is already dynamaxed. :param move: Move instance for which possible targets should be returned :type move: Move :param dynamax: whether given move also STARTS dynamax for its user :return: a list of integers indicating Pokemon Showdown targets:

-1, -2, 1, 2 or self.EMPTY\_TARGET\_POSITION that indicates "no target"

Return type List[int]

#### **maybe\_trapped**

Returns A boolean indicating whether either active pokemon is maybe trapped by the opponent.

Return type List[bool]

### **opponent\_active\_pokemon**

Returns The opponent active pokemon, always at least one is not None

Return type List[Optional[*[Pokemon](#page-65-0)*]]

#### **opponent\_can\_dynamax**

Returns Wheter of not opponent's current active pokemon can dynamax

Return type List[bool]

#### **trapped**

Returns A boolean indicating whether either active pokemon is trapped by the opponent.

Return type List[bool]

## **1.3.2 The move object**

**class** poke\_env.environment.move.**EmptyMove**(*move\_id*) Bases: [poke\\_env.environment.move.Move](#page-40-0)

<span id="page-40-0"></span>**class** poke\_env.environment.move.**Move**(*move: str = "*, *move\_id: Optional[str] = None*) Bases: object

**accuracy**

Returns The move's accuracy (0 to 1 scale).

Return type float

**base\_power**

Returns The move's base power.

Return type int

## **boosts**

Returns Boosts conferred to the target by using the move.

Return type Optional[Dict[str, float]]

#### **breaks\_protect**

Returns Whether the move breaks proect-like defenses.

Return type bool

#### **can\_z\_move**

Returns Wheter there exist a z-move version of this move.

Return type bool

## **category**

Returns The move category.

Return type *[MoveCategory](#page-51-0)*

## **crit\_ratio**

Returns The move's crit ratio. If the move is guaranteed to crit, returns 6.

#### Return type

## **current\_pp**

Returns Remaining PP.

## Return type int

#### **damage**

Returns The move's fix damages. Can be an int or 'level' for moves such as Seismic Toss.

Return type Union[int, str]

#### **deduced\_target**

Returns Move deduced target, based on Move.target and showdown's request messages.

Return type str, optional

## **defensive\_category**

Returns Move's defender category.

Return type *[MoveCategory](#page-51-0)*

## **drain**

Returns Ratio of HP of inflicted damages, between 0 and 1.

Return type float

### **entry**

Should not be used directly.

Returns The data entry corresponding to the move

Return type dict

#### **expected\_hits**

Returns Expected number of hits, between 1 and 5. Equal to n\_hits if n\_hits is constant.

Return type float

### **flags**

This property is not well defined, and may be missing some information. If you need more information on some flag, please open an issue in the project.

Returns Flags associated with this move. These can come from the data or be custom.

Return type Set[str]

### **force\_switch**

Returns Whether this move forces switches.

Return type bool

### **heal**

Returns Proportion of the user's HP recovered.

Return type float

### **id**

Returns Move id.

Return type str

### **ignore\_ability**

Returns Whether the move ignore its target's ability.

Return type bool

#### **ignore\_defensive**

Returns Whether the opponent's stat boosts are ignored.

Return type bool

## **ignore\_evasion**

Returns Wheter the opponent's evasion is ignored.

Return type bool

## **ignore\_immunity**

Returns Whether the opponent's immunity is ignored, or a list of ignored immunities.

Return type bool or set of Types

## **is\_empty**

Returns Whether the move is an empty move.

Return type bool

**static is\_id\_z**(*id\_*) → bool

**static is\_max\_move**(*id\_*) → bool

## **is\_protect\_counter**

Returns Wheter this move increments a mon's protect counter.

Return type int

### **is\_protect\_move**

Returns Wheter this move is a protect-like move.

Return type int

### **is\_side\_protect\_move**

Returns Wheter this move is a side-protect move.

Return type int

## **is\_z**

Returns Whether the move is a z move.

Return type bool

### **max\_pp**

Returns The move's max pp.

Return type int

### **n\_hit**

Returns How many hits this move lands. Tuple of the form (min, max).

Return type Tuple

### **no\_pp\_boosts**

Returns Whether the move uses PPs.

Return type bool

## **non\_ghost\_target**

Returns True for curse.

Return type bool

## **priority**

Returns Move priority.

Return type int

### **pseudo\_weather**

Returns Pseudo-weather activated by this move.

Return type str

### **recoil**

Returns Proportion of the move's damage inflicted as recoil.

Return type float

### **request\_target**

Returns Target information sent by showdown in a request message, if any.

Return type str, optional

### **retrieve\_id**

Retrieve the id of a move based on its full name.

**Parameters move\_name**  $(str)$  – The string to convert into a move id.

Returns The corresponding move id.

Return type str

## **secondary**

Returns Secondary effects. At this point, the precise content of this property is not too clear.

Return type Optional[Dict]

#### **self\_boost**

Returns Boosts applied to the move's user.

Return type Dict[str, int]

## **self\_destruct**

Returns Move's self destruct consequences.

Return type Optional[str]

### **self\_switch**

Returns What kind of self swtich this move implies for the user.

Return type Optional[str]

## **should\_be\_stored**

### **side\_condition**

Returns Side condition inflicted by the move.

Return type Optional[str]

### **sleep\_usable**

Returns Whether the move can be user by a sleeping pokemon.

Return type bool

### **slot\_condition**

Returns Which slot condition is started by this move.

Return type Optional[str]

#### **stalling\_move**

Returns Showdown classification of the move as a stalling move.

Return type bool

### **status**

Returns The status inflicted by the move.

Return type Optional[*[Status](#page-54-1)*]

### **steals\_boosts**

Returns Whether the move steals its target's boosts.

Return type bool

### **target**

### Returns

Move target. Possible targets (copied from PS codebase): \* adjacentAlly - Only relevant to Doubles or Triples, the move only

targets an ally of the user.

- adjacentAllyOrSelf The move can target the user or its ally.
- adjacentFoe The move can target a foe, but not (in Triples) a distant foe.
- all The move targets the field or all Pokémon at once.
- allAdjacent The move is a spread move that also hits the user's ally.
- allAdjacentFoes The move is a spread move.
- allies The move affects all active Pokémon on the user's team.
- allySide The move adds a side condition on the user's side.
- allyTeam The move affects all unfainted Pokémon on the user's team.
- any The move can hit any other active Pokémon, not just those adjacent.
- foeSide The move adds a side condition on the foe's side.
- normal The move can hit one adjacent Pokémon of your choice.
- randomNormal The move targets an adjacent foe at random.
- scripted The move targets the foe that damaged the user.
- self The move affects the user of the move.

### Return type str

#### **terrain**

Returns Terrain started by the move.

Return type Optional[str]

### **thaws\_target**

Returns Whether the move thaws its target.

Return type bool

### **type**

Returns Move type.

Return type *[PokemonType](#page-52-0)*

### $use() \rightarrow None$

## **use\_target\_offensive**

Returns Whether the move uses the target's offensive statistics.

Return type bool

## **volatile\_status**

Returns Volatile status inflicted by the move.

Return type Optional[str]

#### **weather**

Returns Weather started by the move.

Return type Optional[*[Weather](#page-54-0)*]

## **z\_move\_boost**

Returns Boosts associated with the z-move version of this move.

Return type Dict[str, int]

## **z\_move\_effect**

Returns Effects associated with the z-move version of this move.

Return type Optional[str]

#### **z\_move\_power**

Returns Base power of the z-move version of this move.

Return type int

# **1.3.3 Other environment objects**

## **Effect**

This module defines the Effect class, which represents in-game effects.

```
class poke_env.environment.effect.Effect
    Bases: enum.Enum
```
Enumeration, represent an effect a Pokemon can be affected by.

```
AFTERMATH = 3
AFTER_YOU = 2
AQUA_RING = 4
AROMATHERAPY = 5
AROMA_VEIL = 6
ATTRACT = 7
AUTOTOMIZE = 8
BAD_DREAMS = 9
BANEFUL_BUNKER = 10
BATTLE_BOND = 11
BIDE = 12
BIND = 13
BURN_UP = 14
CELEBRATE = 15
CHARGE = 16
CLAMP = 17
CONFUSION = 18
COURT_CHANGE = 19
```

```
CRAFTY_SHIELD = 20
CURSE = 21
CUSTAP_BERRY = 22
DANCER = 23
DESTINY_BOND = 24
DISABLE = 25
DISGUISE = 26
DOOM_DESIRE = 27
DYNAMAX = 28
ELECTRIC_TERRAIN = 29
EMBARGO = 30
EMERGENCY_EXIT = 31
ENCORE = 32
ENDURE = 33
FAIRY_LOCK = 34
FEINT = 35
FIRE_SPIN = 36
FLASH_FIRE = 37
FLOWER_VEIL = 38
FOCUS_BAND = 39
FOCUS_ENERGY = 40
FORESIGHT = 41
FOREWARN = 42
FUTURE_SIGHT = 43
GRAVITY = 47
GRUDGE = 48
GUARD_SPLIT = 49
GULP_MISSILE = 50
G_MAX_CHI_STRIKE = 44
G_MAX_ONE_BLOW = 45
G_MAX_RAPID_FLOW = 46
HEALER = 53
HEAL_BELL = 51
HEAL_BLOCK = 52
HYDRATION = 54
HYPERSPACE_FURY = 55
```

```
HYPERSPACE_HOLE = 56
ICE_FACE = 57
ILLUSION = 58
IMMUNITY = 59
IMPRISON = 60
INFESTATION = 61
INGRAIN = 62
INNARDS_OUT = <class 'enum.auto'>
INSOMNIA = 63
IRON_BARBS = 64
LASER_FOCUS = 65
LEECH_SEED = 66
LIGHTNING_ROD = 67
LIMBER = 68
LOCK_ON = 69
MAGMA_STORM = 70
MAGNET_RISE = 71
MAGNITUDE = 72
MAT_BLOCK = 73
MAX_GUARD = 74
MIMIC = 75
MIMICRY = 76
MIND_READER = 77
MIRACLE_EYE = 78
MIST = 79
MISTY_TERRAIN = 80
MUMMY = 81
NEUTRALIZING_GAS = 82
NIGHTMARE = 83
NO_RETREAT = 84
OBLIVIOUS = 85
OCTOLOCK = 86
OWN_TEMPO = 87
PASTEL_VEIL = 88
PERISH0 = 89
PERISH1 = 90
```
**PERISH2 = 91 PERISH3 = 92 PHANTOM\_FORCE = 93 POLTERGEIST = 94 POWDER = 95 POWER\_CONSTRUCT = 96 POWER\_SPLIT = 97 POWER\_TRICK = 98 PROTECT = 99 PROTECTIVE\_PADS = 100 PSYCHIC\_TERRAIN = 101 PURSUIT = 102 QUASH = 103 QUICK\_CLAW = 104 QUICK\_GUARD = 105 REFLECT = 106 ROUGH\_SKIN = 107 SAFEGUARD = 108 SAFETY\_GOGGLES = 109 SAND\_TOMB = 110 SCREEN\_CLEANER = 111 SHADOW\_FORCE = 112 SHED\_SKIN = 113 SKETCH = 114 SKILL\_SWAP = 115 SKY\_DROP = 116 SLOW\_START = 117 SMACK\_DOWN = 118 SNAP\_TRAP = 119 SNATCH = 120 SPEED\_SWAP = 121 SPITE = 122 STICKY\_HOLD = 123 STICKY\_WEB = 124 STOCKPILE = 125 STOCKPILE1 = 126**

```
STOCKPILE2 = 127
STOCKPILE3 = 128
STORM_DRAIN = 129
STRUGGLE = 130
SUBSTITUTE = 131
SUCTION_CUPS = 132
SWEET_VEIL = 133
SYMBIOSIS = 134
SYNCHRONIZE = 135
TAR_SHOT = 136
TAUNT = 137
TELEKINESIS = 138
TELEPATHY = 139
THROAT_CHOP = 140
THUNDER_CAGE = 141
TORMENT = 142
TRAPPED = 143
TRICK = 144
TYPEADD = 145
TYPECHANGE = 146
TYPE_CHANGE = 147
UPROAR = 148
WANDERING_SPIRIT = 149
WATER_BUBBLE = 150
WATER_VEIL = 151
WHIRLPOOL = 152
WIDE_GUARD = 153
WIMP_OUT = 154
WRAP = 155
YAWN = 156
breaks_protect
       Returns Wheter this effects breaks protect-like states.
       Return type bool
from_showdown_message = <function Effect.from_showdown_message>
```

```
is_action_countable
```
Returns Wheter it is useful to keep track of the number of times this effect has been activated.

Return type bool

**is\_turn\_countable**

Returns Wheter it is useful to keep track of the number of turns this effect has been active for. Return type bool

## **Field**

This module defines the Field class, which represents a battle field.

```
class poke_env.environment.field.Field
    Bases: enum.Enum
```
Enumeration, represent a non null field in a battle.

```
ELECTRIC_TERRAIN = 2
GRASSY_TERRAIN = 3
GRAVITY = 4
HEAL_BLOCK = 5
MAGIC_ROOM = 6
MISTY_TERRAIN = 7
MUD_SPORT = 8
MUD_SPOT = 9
PSYCHIC_TERRAIN = 10
TRICK_ROOM = 11
WATER_SPORT = 12
WONDER_ROOM = 13
from_showdown_message = <function Field.from_showdown_message>
```
## **Move category**

This module defines the MoveCategory class, which represents a move category.

```
class poke_env.environment.move_category.MoveCategory
    Bases: enum.Enum
    Enumeration, represent a move category.
    PHYSICAL = 1
    SPECIAL = 2
    STATUS = 3
```
### **Pokemon gender**

<span id="page-51-1"></span>This module defines the PokemonGender class, which represents the gender of a Pokemon.

```
class poke_env.environment.pokemon_gender.PokemonGender
    Bases: enum.Enum
```
Enumeration, represent a pokemon's gender.

**FEMALE = 1 MALE = 2 NEUTRAL = 3**

**from\_request\_details = <function PokemonGender.from\_request\_details>**

### **Pokemon Type**

This module defines the PokemonType class, which represents a Pokemon type. PokemonTypes are mainly associated with Pokemons and moves.

```
class poke_env.environment.pokemon_type.PokemonType
    Bases: enum.Enum
```
A Pokemon type

This enumeration represents pokemon types. Each type is an instance of this class, whose name corresponds to the upper case spelling of its english name (ie. FIRE).

```
BUG = 1
DARK = 2
DRAGON = 3
ELECTRIC = 4
FAIRY = 5
FIGHTING = 6
FIRE = 7
FLYING = 8
GHOST = 9
GRASS = 10
GROUND = 11
ICE = 12
NORMAL = 13
POISON = 14
PSYCHIC = 15
ROCK = 16
STEEL = 17
WATER = 18
damage_multiplier(type_1: poke_env.environment.pokemon_type.PokemonType, type_2: Op-
```
 $tional[PokemonType] = None$   $\rightarrow$  float Computes the damage multiplier from this type on a pokemon with types *type\_1* and, optionally, *type\_2*.

Parameters

- **type\_1** ([PokemonType](#page-52-0)) The first type of the target.
- **type\_2** ([PokemonType](#page-52-0), optional) The second type of the target. Defaults to None.

Returns The damage multiplier from this type on a pokemon with types *type\_1* and, optionally, *type\_2*.

Return type float

**from\_name = <function PokemonType.from\_name>**

## **Side condition**

This module defines the SideCondition class, which represents a in-battle side condition.

<span id="page-53-0"></span>**class** poke\_env.environment.side\_condition.**SideCondition** Bases: enum.Enum

Enumeration, represent a in-battle side condition.

**AURORA\_VEIL = 2 FIRE\_PLEDGE = 3 GRASS\_PLEDGE = 9 G\_MAX\_CANNONADE = 4 G\_MAX\_STEELSURGE = 5 G\_MAX\_VINE\_LASH = 6 G\_MAX\_VOLCALITH = 7 G\_MAX\_WILDFIRE = 8 LIGHT\_SCREEN = 10 LUCKY\_CHANT = 11 MIST = 12 REFLECT = 13 SAFEGUARD = 14 SPIKES = 15 STEALTH\_ROCK = 16 STICKY\_WEB = 17 TAILWIND = 18 TOXIC\_SPIKES = 19 WATER\_PLEDGE = 20**

**from\_showdown\_message = <function SideCondition.from\_showdown\_message>**

## **Status**

<span id="page-54-1"></span>This module defines the Status class, which represents statuses a pokemon can be afflicted with.

```
class poke_env.environment.status.Status
    Bases: enum.Enum
```
Enumeration, represent a status a pokemon can be afflicted with.

**BRN = 1 FNT = 2 FRZ = 3 PAR = 4 PSN = 5 SLP = 6 TOX = 7**

## **Weather**

This module defines the Weather class, which represents a in-battle weather.

```
class poke_env.environment.weather.Weather
    Bases: enum.Enum
```
Enumeration, represent a non null weather in a battle.

```
DELTASTREAM = 3
DESOLATELAND = 2
HAIL = 4
PRIMORDIALSEA = 5
RAINDANCE = 6
SANDSTORM = 7
SUNNYDAY = 8
from_showdown_message = <function Weather.from_showdown_message>
```
# **Z Crystal**

This module contains objects related ot z-crystal management. It should not be used directly.

## **1.3.4 The player object and related subclasses**

• *[Env player](#page-55-0)*

- *[Player](#page-60-0)*
- *[Random Player](#page-62-0)*
- *[Trainable player](#page-63-0)*
- *[Player network interface](#page-64-0)*

## <span id="page-55-0"></span>**Env player**

This module defines a player class exposing the Open AI Gym API.

<span id="page-55-1"></span>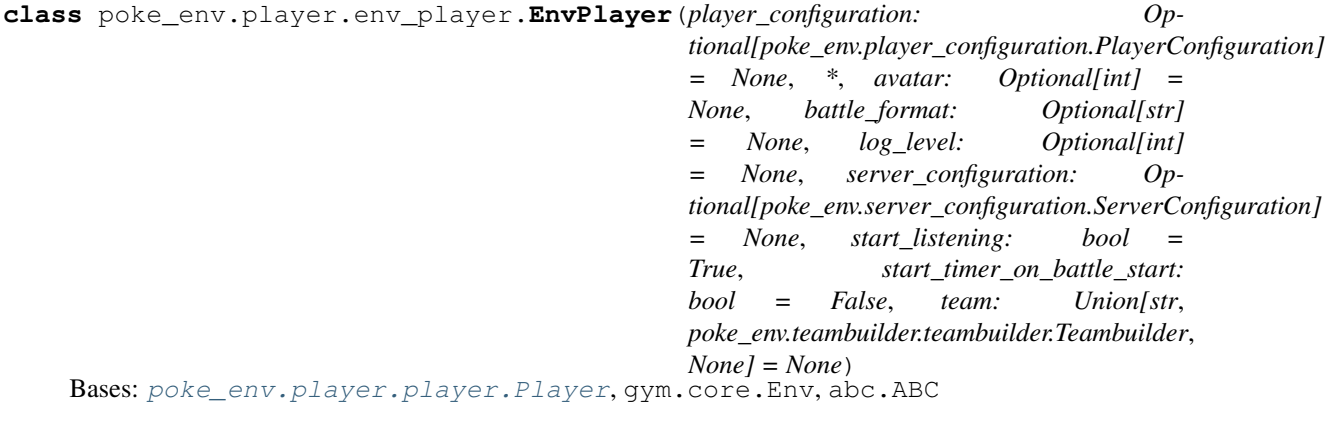

Player exposing the Open AI Gym Env API. Recommended use is with play\_against.

### **MAX\_BATTLE\_SWITCH\_RETRY = 10000**

## **PAUSE\_BETWEEN\_RETRIES = 0.001**

#### **action\_space**

Returns the action space of the player. Must be implemented by subclasses.

**choose\_move**(*battle:* poke\_env.environment.abstract\_battle.AbstractBattle) poke\_env.player.battle\_order.BattleOrder Abstract method to choose a move in a battle.

Parameters **battle** ([AbstractBattle](#page-35-0)) - The battle.

Returns The move order.

Return type str

 $close() \rightarrow None$ 

Unimplemented. Has no effect.

#### **complete\_current\_battle**() → None

Completes the current battle by performing random moves.

**compute\_reward**(*battle: poke\_env.environment.abstract\_battle.AbstractBattle*) → float

Returns a reward for the given battle.

The default implementation corresponds to the default parameters of the reward\_computing\_helper method.

Parameters **battle** ([AbstractBattle](#page-35-0)) – The battle for which to compute the reward.

Returns The computed reward.

Return type float

```
embed_battle(battle: poke_env.environment.abstract_battle.AbstractBattle) → Any
     Abstract method for embedding battles.
```
**Parameters battle** ([AbstractBattle](#page-35-0)) – The battle whose state is being embedded

Returns The computed embedding

Return type Any

**play\_against**(*env\_algorithm: Callable*, *opponent: poke\_env.player.player.Player*,

*env\_algorithm\_kwargs=None*)

Executes a function controlling the player while facing opponent.

The env\_algorithm function is executed with the player environment as first argument. It exposes the open ai gym API.

Additional arguments can be passed to the env\_algorithm function with env\_algorithm\_kwargs.

Battles against opponent will be launched as long as env\_algorithm is running. When env\_algorithm returns, the current active battle will be finished randomly if it is not already.

#### Parameters

- **env\_algorithm** (callable) A function that controls the player. It must accept the player as first argument. Additional arguments can be passed with the env\_algorithm\_kwargs argument.
- **opponent** ([Player](#page-60-1)) A player against with the env player will player.
- **env\_algorithm\_kwargs** Optional arguments to pass to the env\_algorithm. Defaults to None.

### **render**(*mode='human'*) → None

A one line rendering of the current state of the battle.

#### $\texttt{reset}() \rightarrow \text{Any}$

Resets the internal environment state. The current battle will be set to an active unfinished battle.

Returns The observation of the new current battle.

Return type Any

Raies EnvironmentError

**reward\_computing\_helper**(*battle: poke\_env.environment.abstract\_battle.AbstractBattle*, *\**, *fainted\_value: float = 0.0*, *hp\_value: float = 0.0*, *number\_of\_pokemons: int = 6*, *starting\_value: float = 0.0*, *status\_value:*  $float = 0.0$ , *victory\_value:*  $float = 1.0$ )  $\rightarrow$  float

A helper function to compute rewards.

The reward is computed by computing the value of a game state, and by comparing it to the last state.

State values are computed by weighting different factor. Fainted pokemons, their remaining HP, inflicted statuses and winning are taken into account.

For instance, if the last time this function was called for battle A it had a state value of 8 and this call leads to a value of 9, the returned reward will be  $9 - 8 = 1$ .

Consider a single battle where each player has 6 pokemons. No opponent pokemon has fainted, but our team has one fainted pokemon. Three opposing pokemons are burned. We have one pokemon missing half of its HP, and our fainted pokemon has no HP left.

The value of this state will be:

- With fainted value: 1, status value: 0.5, hp value: 1:  $= -1$  (fainted) + 3  $*$  0.5 (status) 1.5 (our hp)  $= -1$
- With fainted value: 3, status value: 0, hp value:  $1: = -3 + 3 * 0 1.5 = -4.5$

Parameters

- **battle** ([AbstractBattle](#page-35-0)) The battle for which to compute rewards.
- **fainted\_value** (float) The reward weight for fainted pokemons. Defaults to 0.
- **hp\_value** (float) The reward weight for hp per pokemon. Defaults to 0.
- **number\_of\_pokemons** (int) The number of pokemons per team. Defaults to 6.
- **starting\_value** (float) The default reference value evaluation. Defaults to 0.
- **status\_value** (float) The reward value per non-fainted status. Defaults to 0.
- **victory\_value** (float) The reward value for winning. Defaults to 1.

Returns The reward.

Return type float

**seed**(*seed=None*) → None Sets the numpy seed.

**step**(*action: int*) → Tuple Performs action in the current battle.

Parameters **action** (int) – The action to perform.

Returns A tuple containing the next observation, the reward, a boolean indicating wheter the episode is finished, and additional information

#### Return type tuple

```
class poke_env.player.env_player.Gen4EnvSinglePlayer(player_configuration: Op-
                                                                tional[poke_env.player_configuration.PlayerConfiguration]
```
*= None*, *\**, *avatar: Optional[int] = None*, *battle\_format: Optional[str] = None*, *log\_level: Optional[int] = None*, *server\_configuration: Optional[poke\_env.server\_configuration.ServerConfiguration] = None*, *start\_listening: bool = True*, *start\_timer\_on\_battle\_start: bool = False*, *team: Union[str*, *poke\_env.teambuilder.teambuilder.Teambuilder*, *None] = None*)

Bases: [poke\\_env.player.env\\_player.EnvPlayer](#page-55-1)

#### **action\_space**

The action space for gen 7 single battles.

The conversion to moves is done as follows:

0 <= action < 4: The actionth available move in battle.available\_moves is executed.

4 <= action < 10 The action - 4th available switch in battle.available\_switches is executed.

```
class poke_env.player.env_player.Gen5EnvSinglePlayer(player_configuration: Op-
                                                                tional[poke_env.player_configuration.PlayerConfiguration]
                                                                = None, *, avatar: Op-
                                                                tional[int] = None, bat-
                                                                tle_format: Optional[str]
                                                                = None, log_level: Op-
                                                                tional[int] = None,
                                                                server_configuration: Op-
                                                                tional[poke_env.server_configuration.ServerConfiguration]
                                                                = None, start_listening:
                                                                bool = True,
                                                                start_timer_on_battle_start:
                                                                bool = False, team: Union[str,
                                                                poke_env.teambuilder.teambuilder.Teambuilder,
                                                                None] = None)
     Bases: poke_env.player.env_player.Gen4EnvSinglePlayer
class poke_env.player.env_player.Gen6EnvSinglePlayer(player_configuration: Op-
                                                                tional[poke_env.player_configuration.PlayerConfiguration]
                                                                = None, *, avatar: Op-
                                                                tional[int] = None, bat-
                                                                tle_format: Optional[str]
                                                                = None, log_level: Op-
                                                                tional[int] = None,
                                                                server_configuration: Op-
                                                                tional[poke_env.server_configuration.ServerConfiguration]
                                                                = None, start_listening:
                                                                bool = True,
                                                                start_timer_on_battle_start:
                                                                bool = False, team: Union[str,
                                                                poke_env.teambuilder.teambuilder.Teambuilder,
```
Bases: [poke\\_env.player.env\\_player.EnvPlayer](#page-55-1)

#### **action\_space**

The action space for gen 7 single battles.

The conversion to moves is done as follows:

 $0 \leq$  action  $\leq$  4: The actionth available move in battle. available moves is executed.

 $4 \leq$  action  $\leq$  8: The action - 8th available move in battle.available moves is executed, with megaevolution.

*None] = None*)

8 <= action < 14 The action - 8th available switch in battle.available\_switches is executed.

**class** poke\_env.player.env\_player.**Gen7EnvSinglePlayer**(*player\_configuration: Optional[poke\_env.player\_configuration.PlayerConfiguration] = None*, *\**, *avatar: Optional[int] = None*, *battle\_format: Optional[str] = None*, *log\_level: Optional[int] = None*, *server\_configuration: Optional[poke\_env.server\_configuration.ServerConfiguration] = None*, *start\_listening: bool = True*, *start\_timer\_on\_battle\_start: bool = False*, *team: Union[str*,

Bases: [poke\\_env.player.env\\_player.EnvPlayer](#page-55-1)

#### **action\_space**

The action space for gen 7 single battles.

The conversion to moves is done as follows:

 $0 \leq$  action  $\leq$  4: The actionth available move in battle. available moves is executed.

- $4 \leq$  action  $\leq$  8: The action 4th available move in battle. available moves is executed, with z-move.
- 8 <= action < 12: The action 8th available move in battle.available\_moves is executed, with mega-evolution.
- 12  $\leq$  action  $\leq$  18 The action 12th available switch in battle. available switches is executed.

**class** poke\_env.player.env\_player.**Gen8EnvSinglePlayer**(*player\_configuration: Op-*

*tional[poke\_env.player\_configuration.PlayerConfiguration] = None*, *\**, *avatar: Optional[int] = None*, *battle\_format: Optional[str] = None*, *log\_level: Optional[int] = None*, *server\_configuration: Optional[poke\_env.server\_configuration.ServerConfiguration] = None*, *start\_listening: bool = True*, *start\_timer\_on\_battle\_start: bool = False*, *team: Union[str*, *poke\_env.teambuilder.teambuilder.Teambuilder*, *None] = None*)

*poke\_env.teambuilder.teambuilder.Teambuilder*,

*None] = None*)

Bases: [poke\\_env.player.env\\_player.EnvPlayer](#page-55-1)

#### **action\_space**

The action space for gen 7 single battles.

The conversion to moves is done as follows:

 $0 \leq$  action  $\leq$  4: The actionth available move in battle. available\_moves is executed.

 $4 \leq$  action  $\leq$  8: The action - 4th available move in battle. available moves is executed, with z-move.

- $8 \leq$  action  $\leq$  12: The action 8th available move in battle. available moves is executed, with mega-evolution.
- 12  $\le$  = action  $\le$  16: The action 12th available move in battle. available\_moves is executed, while dynamaxing.
- 16 $\leq$  action  $\leq$  22 The action 16th available switch in battle. available switches is executed.

## <span id="page-60-0"></span>**Player**

This module defines a base class for players.

<span id="page-60-1"></span>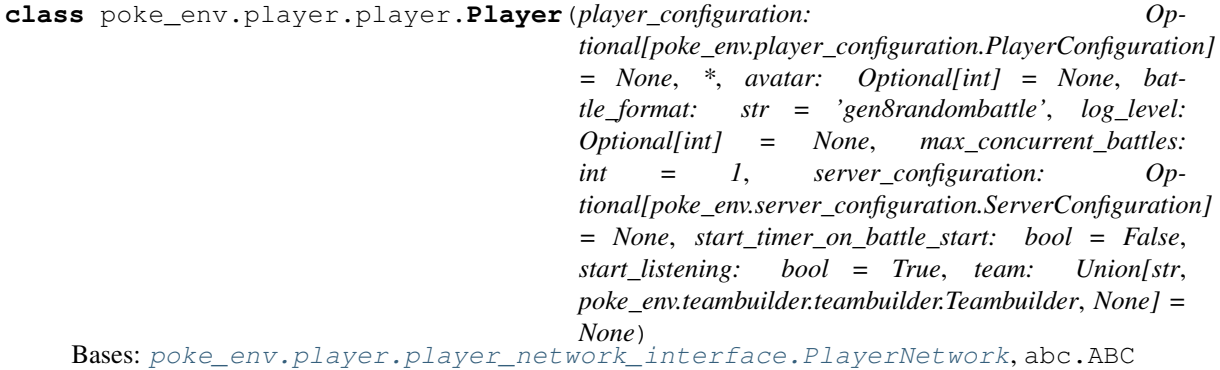

Base class for players.

```
DEFAULT_CHOICE_CHANCE = 0.001
```

```
MESSAGES_TO_IGNORE = {'', 'expire', 't:'}
```
**accept\_challenges**(*opponent: Union[str, List[str], None], n\_challenges: int*) → None Let the player wait for challenges from opponent, and accept them.

If opponent is None, every challenge will be accepted. If opponent if a string, all challenges from player with that name will be accepted. If opponent is a list all challenges originating from players whose name is in the list will be accepted.

Up to n\_challenges challenges will be accepted, after what the function will wait for these battles to finish, and then return.

#### Parameters

- **opponent** (None, str or list of str) Players from which challenges will be accepted.
- **n\_challenges** (int) Number of challenges that will be accepted
- **battle\_against**(*opponent: poke\_env.player.player.Player*, *n\_battles: int*) → None Make the player play n\_battles against opponent.

This function is a wrapper around send\_challenges and accept challenges.

Parameters

- **opponent** ([Player](#page-60-1)) The opponent to play against.
- **n\_battles** (int) The number of games to play.

**battles**

**choose\_default\_move**(*\*args*, *\*\*kwargs*) → poke\_env.player.battle\_order.DefaultBattleOrder Returns showdown's default move order.

This order will result in the first legal order - according to showdown's ordering - being chosen.

**choose\_move**(*battle: poke\_env.environment.abstract\_battle.AbstractBattle*) → poke\_env.player.battle\_order.BattleOrder Abstract method to choose a move in a battle.

Parameters **battle** ([AbstractBattle](#page-35-0)) - The battle.

Returns The move order.

Return type str

**choose\_random\_doubles\_move**(*battle: poke\_env.environment.double\_battle.DoubleBattle*) → poke\_env.player.battle\_order.BattleOrder

**choose\_random\_move**(*battle: poke\_env.environment.abstract\_battle.AbstractBattle*) → poke\_env.player.battle\_order.BattleOrder

Returns a random legal move from battle.

Parameters **battle** ([AbstractBattle](#page-35-0)) – The battle in which to move.

Returns Move order

Return type str

**choose\_random\_singles\_move**(*battle: poke\_env.environment.battle.Battle*) → poke\_env.player.battle\_order.BattleOrder

**static create\_order**(*order: Union[poke\_env.environment.move.Move, poke\_env.environment.pokemon.Pokemon], mega: bool = False, z\_move: bool* = False, dynamax: *bool* = False, move\_target: int = 0)  $\rightarrow$ poke\_env.player.battle\_order.BattleOrder

Formats an move order corresponding to the provided pokemon or move.

#### Parameters

- **order** ([Move](#page-40-0) or [Pokemon](#page-65-0)) Move to make or Pokemon to switch to.
- **mega** (bool) Whether to mega evolve the pokemon, if a move is chosen.
- **z\_move** (bool) Whether to make a zmove, if a move is chosen.
- **dynamax** (bool) Whether to dynamax, if a move is chosen.
- **move\_target** (int) Target Pokemon slot of a given move

Returns Formatted move order

#### Return type str

## **format**

**format\_is\_doubles**

**ladder**(*n\_games*)

Make the player play games on the ladder.

n\_games defines how many battles will be played.

**Parameters n\_games** (int) – Number of battles that will be played

### **n\_finished\_battles**

**n\_lost\_battles**

**n\_tied\_battles**

**n\_won\_battles**

**random\_teampreview**(*battle: poke\_env.environment.abstract\_battle.AbstractBattle*) → str Returns a random valid teampreview order for the given battle.

Parameters **battle** ([AbstractBattle](#page-35-0)) - The battle.

Returns The random teampreview order.

Return type str

**reset\_battles**() → None

**send\_challenges**(*opponent: str*, *n\_challenges: int*, *to\_wait: Optional[asyncio.locks.Event] =*  $None$ )  $\rightarrow$  None

Make the player send challenges to opponent.

opponent must be a string, corresponding to the name of the player to challenge.

n\_challenges defines how many challenges will be sent.

to\_wait is an optional event that can be set, in which case it will be waited before launching challenges.

### Parameters

- **opponent**  $(str)$  Player username to challenge.
- **n** challenges (int) Number of battles that will be started
- **to\_wait** (Event, optional.) Optional event to wait before launching challenges.

**teampreview**(*battle: poke\_env.environment.abstract\_battle.AbstractBattle*) → str Returns a teampreview order for the given battle.

This order must be of the form /team TEAM, where TEAM is a string defining the team chosen by the player. Multiple formats are supported, among which '3461' and '3, 4, 6, 1' are correct and indicate leading with pokemon 3, with pokemons 4, 6 and 1 in the back in single battles or leading with pokemons 3 and 4 with pokemons 6 and 1 in the back in double battles.

Please refer to Pokemon Showdown's protocol documentation for more information.

Parameters **battle** ([AbstractBattle](#page-35-0)) – The battle.

Returns The teampreview order.

Return type str

**win\_rate**

### <span id="page-62-0"></span>**Random Player**

This module defines a random players baseline

```
class poke_env.player.random_player.RandomPlayer(player_configuration: Op-
                                                            tional[poke_env.player_configuration.PlayerConfiguration]
                                                            = None, *, avatar: Op-
                                                            tional[int] = None, battle_format:
                                                            str = 'gen8randombattle',
                                                            log_level: Optional[int] = None,
                                                            max_concurrent_battles: int
                                                            = 1, server_configuration: Op-
                                                            tional[poke_env.server_configuration.ServerConfiguration]
                                                            = None, start_timer_on_battle_start:
                                                            bool = False, start_listening:
                                                            bool = True, team: Union[str,
                                                            poke_env.teambuilder.teambuilder.Teambuilder,
                                                            None] = None)
```
Bases: [poke\\_env.player.player.Player](#page-60-1)

**choose** move  $(battle) \rightarrow poke$  env.player.battle order.BattleOrder Abstract method to choose a move in a battle.

Parameters **battle** ([AbstractBattle](#page-35-0)) - The battle.

Returns The move order.

Return type str

<span id="page-63-0"></span>**Trainable player**

Warning: This class is experimental and currently not tested. Use at your own risk. We recommend using EnvPlayer instead.

This module defines a random players baseline

**class** poke\_env.player.trainable\_player.**TrainablePlayer**(*player\_configuration:*

*poke\_env.player\_configuration.PlayerConfiguration*, *\**, *avatar: Optional[int] = None*, *battle\_format: str*, *log\_level: Optional[int] = None*, *max\_concurrent\_battles: int = 1*, *model=None*, *server\_configuration: poke\_env.server\_configuration.ServerConfiguration*, *start\_timer\_on\_battle\_start: bool = False*, *start\_listening: bool = True*, *team: Union[str*, *poke\_env.teambuilder.teambuilder.Teambuilder*, *None] = None*)

Bases: [poke\\_env.player.player.Player](#page-60-1), abc.ABC

This is an experimental API.

**action\_to\_move**(*action*, *battle: poke\_env.environment.abstract\_battle.AbstractBattle*)

**battle\_to\_state**(*battle: poke\_env.environment.abstract\_battle.AbstractBattle*)

**choose\_move**(*battle: poke\_env.environment.abstract\_battle.AbstractBattle*) → poke\_env.player.battle\_order.BattleOrder Abstract method to choose a move in a battle. Parameters **battle** ([AbstractBattle](#page-35-0)) – The battle. Returns The move order.

Return type str

**static init\_model**()

**n\_replays**

**replay**(*battle\_history: Dict[KT, VT]*)

**state\_to\_action**(*state: numpy.array*, *battle: poke\_env.environment.abstract\_battle.AbstractBattle*)

**train\_against**(*opponent: poke\_env.player.trainable\_player.TrainablePlayer*, *n\_battles=100*, *train\_opponent: bool = False*)

**training\_data**

### <span id="page-64-0"></span>**Player network interface**

This module defines a base class for communicating with showdown servers.

<span id="page-64-1"></span>**class** poke\_env.player.player\_network\_interface.**PlayerNetwork**(*player\_configuration:*

*poke\_env.player\_configuration.PlayerConfiguration*, *\**, *avatar: Optional[int] = None*, *log\_level: Optional[int] = None*, *server\_configuration: poke\_env.server\_configuration.ServerConfiguration*, *start\_listening: bool = True*)

Bases: abc.ABC

Network interface of a player.

Responsible for communicating with showdown servers. Also implements some higher level methods for basic tasks, such as changing avatar and low-level message handling.

**listen**()  $\rightarrow$  None

Listen to a showdown websocket and dispatch messages to be handled.

#### **logged\_in**

Event object associated with user login.

Returns The logged-in event

Return type Event

**logger**

Logger associated with the player.

Returns The logger.

Return type Logger

**stop\_listening**() → None

### **username**

The player's username.

Returns The player's username.

Return type str

### **websocket\_url**

The websocket url.

It is derived from the server url.

Returns The websocket url.

Return type str

# **1.3.5 The pokemon object**

```
class poke_env.environment.pokemon.Pokemon(*, species: Optional[str] = None, re-
                                                    quest_pokemon: Optional[Dict[str, Any]] =
                                                    None, details: Optional[str] = None)
```
Bases: object

## **ability**

Returns The pokemon's ability. None if unknown.

Return type str, optional

## **active**

Returns Boolean indicating whether the pokemon is active.

Return type bool

### **available\_z\_moves**

Caution: this property is not properly tested yet.

Returns The set of moves that pokemon can use as z-moves.

Return type List[*[Move](#page-40-0)*]

## **base\_stats**

Returns The pokemon's base stats.

Return type Dict[str, int]

## **boosts**

Returns The pokemon's boosts.

Return type Dict[str, int]

### **current\_hp**

Returns The pokemon's current hp. For your pokemons, this is the actual value. For opponent's pokemon, this value depends on showdown information: it can be on a scale from 0 to 100 or on a pixel scale.

Return type int

### **current\_hp\_fraction**

Returns The pokemon's current remaining hp fraction.

Return type float

**damage\_multiplier**(*type\_or\_move: Union[poke\_env.environment.pokemon\_type.PokemonType,*  $poke\_env. environment. move. Move$ *)*  $\rightarrow$  float

Returns the damage multiplier associated with a given type or move on this pokemon.

This method is a shortcut for PokemonType.damage\_multiplier with relevant types.

Parameters **type\_or\_move** ([PokemonType](#page-52-0) or [Move](#page-40-0)) – The type or move of interest.

Returns The damage multiplier associated with given type on the pokemon.

Return type float

### **effects**

Returns A dict mapping the effects currently affecting the pokemon and the associated counter.

Return type Dict[*[Effect](#page-46-0)*, int]

### **fainted**

Returns Wheter the pokemon has fainted.

Return type bool

### **first\_turn**

Returns Wheter this is this pokemon's first action since its last switch in.

Return type bool

### **gender**

Returns The pokemon's gender.

Return type *[PokemonGender](#page-51-1)*, optional

### **height**

Returns The pokemon's height, in meters.

Return type float

#### **is\_dynamaxed**

Returns Whether the pokemon is currently dynamaxed

Return type bool

### **item**

Returns The pokemon's item.

Return type Optional[str]

## **level**

Returns The pokemon's level.

Return type int

### **max\_hp**

Returns The pokemon's max hp. For your pokemons, this is the actual value. For opponent's pokemon, this value depends on showdown information: it can be on a scale from 0 to 100 or on a pixel scale.

#### Return type int

**moves**

Returns A dictionary of the pokemon's known moves.

Return type Dict[str, *[Move](#page-40-0)*]

### **must\_recharge**

Returns A boolean indicating whether the pokemon must recharge.

Return type bool

## **pokeball**

Returns The pokeball in which is the pokemon.

Return type Optional[str]

## **possible\_abilities**

Returns The list of possible abilities for this pokemon.

Return type List[str]

## **preparing**

Returns Whether this pokemon is preparing a multi-turn move.

Return type bool

## **protect\_counter**

Returns How many protect-like moves where used in a row by this pokemon.

Return type int

## **revealed**

Returns Whether this pokemon has appeared in the current battle.

Return type bool

## **shiny**

Returns Whether this pokemon is shiny.

Return type bool

## **species**

Returns The pokemon's species.

Return type Optional[str]

## **stats**

Returns The pokemon's stats, as a dictionary.

Return type Dict[str, Optional[int]]

## **status**

Returns The pokemon's status.

Return type Optional[*[Status](#page-54-1)*]

### **status\_counter**

Returns The pokemon's status turn count. Only counts TOXIC and SLEEP statuses.

Return type int

### **type\_1**

Returns The pokemon's first type.

Return type *[PokemonType](#page-52-0)*

### **type\_2**

Returns The pokemon's second type.

Return type Optional[*[PokemonType](#page-52-0)*]

## **types**

Returns The pokemon's types, as a tuple.

Return type Tuple[*[PokemonType](#page-52-0)*, Optional[*[PokemonType](#page-52-0)*]]

### **weight**

Returns The pokemon's weight, in kilograms.

Return type float

# **1.3.6 The teambuilder object and related classes**

- *[Base Teambuilder](#page-68-0)*
- *[Constant teambuilder](#page-69-0)*
- *[Teambuilder pokemon](#page-69-1)*

## <span id="page-68-0"></span>**Base Teambuilder**

This module defines the Teambuilder abstract class, which represents objects yielding Pokemon Showdown teams in the context of communicating with Pokemon Showdown.

```
class poke_env.teambuilder.teambuilder.Teambuilder
    Bases: abc.ABC
```
Teambuilder objects allow the generation of teams by Player instances.

They must implement the yield\_team method, which must return a valid packed-formatted showdown team every time it is called.

This format is a custom format decribed in Pokemon's showdown protocol documentation: [https://github.com/](https://github.com/smogon/pokemon-showdown/blob/master/PROTOCOL.md#team-format) [smogon/pokemon-showdown/blob/master/PROTOCOL.md#team-format](https://github.com/smogon/pokemon-showdown/blob/master/PROTOCOL.md#team-format)

This class also implements a helper function to convert teams from the classical showdown team text format into the packed-format.

**static join\_team**(*team: List[poke\_env.teambuilder.teambuilder\_pokemon.TeambuilderPokemon]*)

 $\rightarrow$  str Converts a list of TeambuilderPokemon objects into the corresponding packed showdown team format.

Parameters **team** (list of TeambuilderPokemon) – The list of TeambuilderPokemon objects that form the team.

Returns The formatted team string.

Return type str

**static parse showdown team**(*team: str*) → List[poke env.teambuilder.teambuilder pokemon.TeambuilderPokemon] Converts a showdown-formatted team string into a list of TeambuilderPokemon objects.

This method can be used when using teams built in the showdown teambuilder.

**Parameters**  $\text{team}(str)$  **– The showdown-format team to convert.** 

Returns The formatted team.

Return type list of TeambuilderPokemon

**yield\_team**() → str Returns a packed-format team.

#### <span id="page-69-0"></span>**Constant teambuilder**

This module defines the ConstantTeambuilder class, which is a subclass of ShowdownTeamBuilder that yields a constant team.

**class** poke\_env.teambuilder.constant\_teambuilder.**ConstantTeambuilder**(*team:*

Bases: [poke\\_env.teambuilder.teambuilder.Teambuilder](#page-68-1)

**yield\_team**() → str Returns a packed-format team.

#### <span id="page-69-1"></span>**Teambuilder pokemon**

This module defines the TeambuilderPokemon class, which is used as an intermediate format to specify pokemon builds in teambuilders custom classes.

**class** poke\_env.teambuilder.teambuilder\_pokemon.**TeambuilderPokemon**(*nickname=None*,

*species=None*, *item=None*, *ability=None*, *moves=None*, *nature=None*, *evs=None*, *gender=None*, *ivs=None*, *shiny=None*, *level=None*, *happiness=None*, *hiddenpowertype=None*, *gmax=None*)

*str*)

Bases: object

HP\_TO\_IVS = {'bug': [31, 31, 31, 30, 31, 30], 'dark': [31, 31, 31, 31, 31, 31], 'dra **STATS\_TO\_IDX = {'atk': 1, 'def': 2, 'hp': 0, 'satk': 3, 'sdef': 4, 'spa': 3, 'spd': 4, 'spe': 5} formatted**

**formatted\_endstring formatted\_evs formatted\_ivs formatted\_moves**

# **1.3.7 Top level modules**

## **Utils**

This module contains utility functions and objects.

poke\_env.utils.**compute\_raw\_stats**(*species: str, evs: List[int], ivs: List[int], level: int, nature:*

 $str)$   $\rightarrow$  List[int]

Converts to raw stats :param species: pokemon species :param evs: list of pokemon's EVs (size 6) :param ivs: list of pokemon's IVs (size 6) :param level: pokemon level :param nature: pokemon nature :return: the raw stats in order [hp, atk, def, spa, spd, spe]

## **Player configuration**

This module contains objects related to player configuration.

```
class poke_env.player_configuration.PlayerConfiguration(username, password)
    Bases: tuple
```
Player configuration object. Represented with a tuple with two entries: username and password.

**password** Alias for field number 1 **username**

Alias for field number 0

## **Server configuration**

This module contains objects related to server configuration.

poke\_env.server\_configuration.**LocalhostServerConfiguration = ServerConfiguration(server\_ur** Server configuration with localhost and smogon's authentication endpoint.

**class** poke\_env.server\_configuration.**ServerConfiguration**(*server\_url*, *authentica-*

Bases: tuple

Server configuration object. Represented with a tuple with two entries: server url and authentication endpoint url.

**authentication\_url** Alias for field number 1

### **server\_url**

Alias for field number 0

poke\_env.server\_configuration.ShowdownServerConfiguration = ServerConfiguration(server\_url<sup>;</sup> Server configuration with smogon's server and authentication endpoint.

*tion\_url*)
# CHAPTER 2

## **Other**

## **2.1 Acknowledgements**

This project is a follow-up of a group project from an artifical intelligence class at [Ecole Polytechnique.](https://www.polytechnique.edu/)

You can find the original repository [here.](https://github.com/hsahovic/inf581-project) It is partially inspired by the [showdown-battle-bot project.](https://github.com/Synedh/showdown-battle-bot) Of course, none of these would have been possible without [Pokemon Showdown.](https://github.com/Zarel/Pokemon-Showdown)

### **2.2 Data**

Data files are adapted version of the js data files of [Pokemon Showdown.](https://github.com/Zarel/Pokemon-Showdown)

Team data comes from [Smogon forums' RMT section.](https://www.smogon.com/)

### **2.3 License**

This project and its documentation are released under the [MIT License.](https://opensource.org/licenses/MIT)

## Python Module Index

### p

```
poke_env.environment.abstract_battle,
      32
poke_env.environment.battle, 35
poke_env.environment.double_battle, 36
poke_env.environment.effect, 43
poke_env.environment.field, 48
poke_env.environment.move, 37
48
poke_env.environment.pokemon, 62
poke_env.environment.pokemon_gender, 48
poke_env.environment.pokemon_type, 49
poke_env.environment.side_condition, 50
poke_env.environment.status, 51
51
poke_env.environment.z_crystal, 51
poke_env.player.env_player, 52
poke_env.player.player, 57
poke_env.player.player_network_interface,
      61
poke_env.player.random_player, 59
poke_env.player.trainable_player, 60
poke_env.player_configuration, 67
poke_env.server_configuration, 67
poke_env.teambuilder.constant_teambuilder,
      66
poke_env.teambuilder.teambuilder, 65
poke_env.teambuilder.teambuilder_pokemon,
      66
poke_env.utils, 67
```
## Index

## A

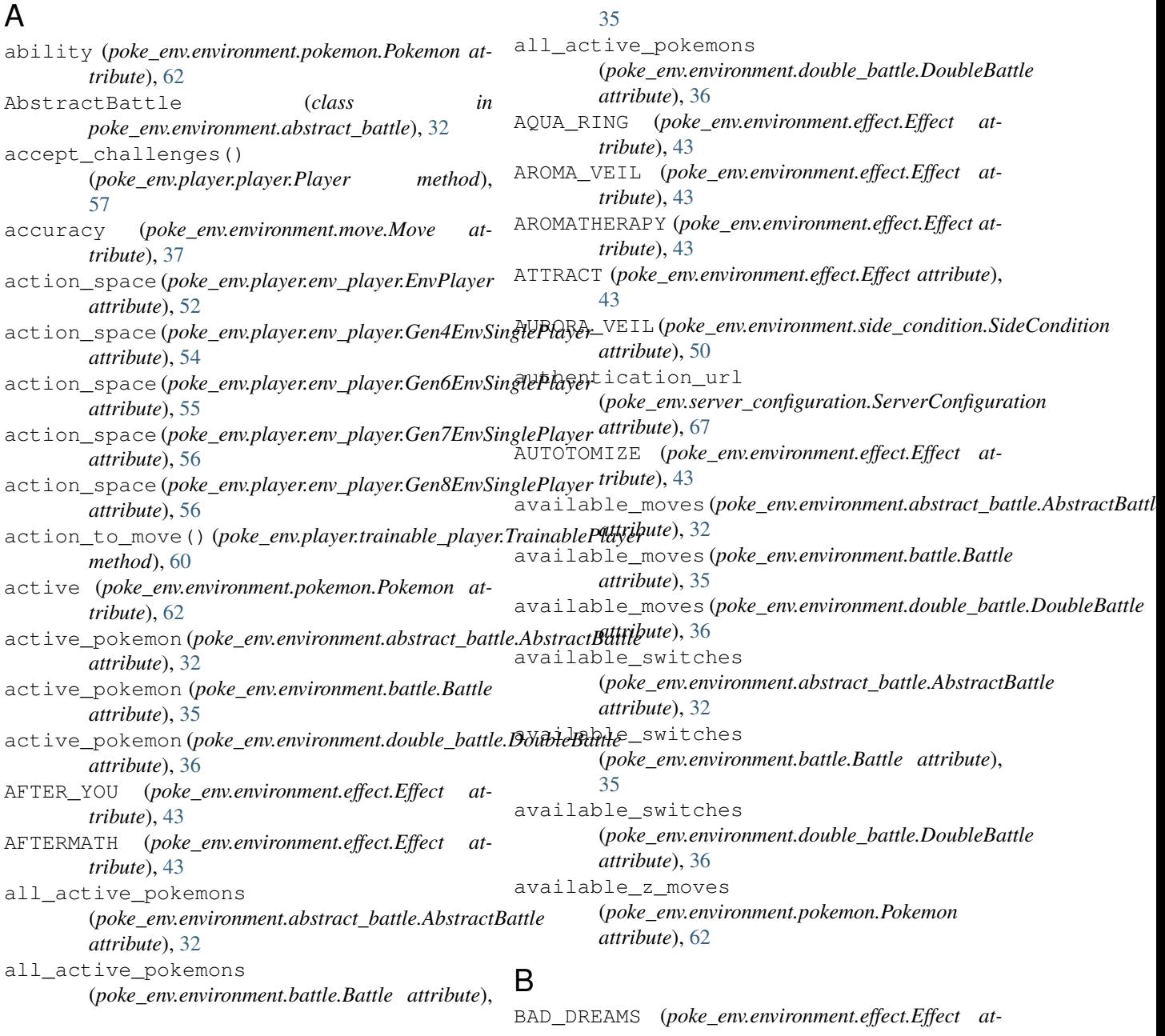

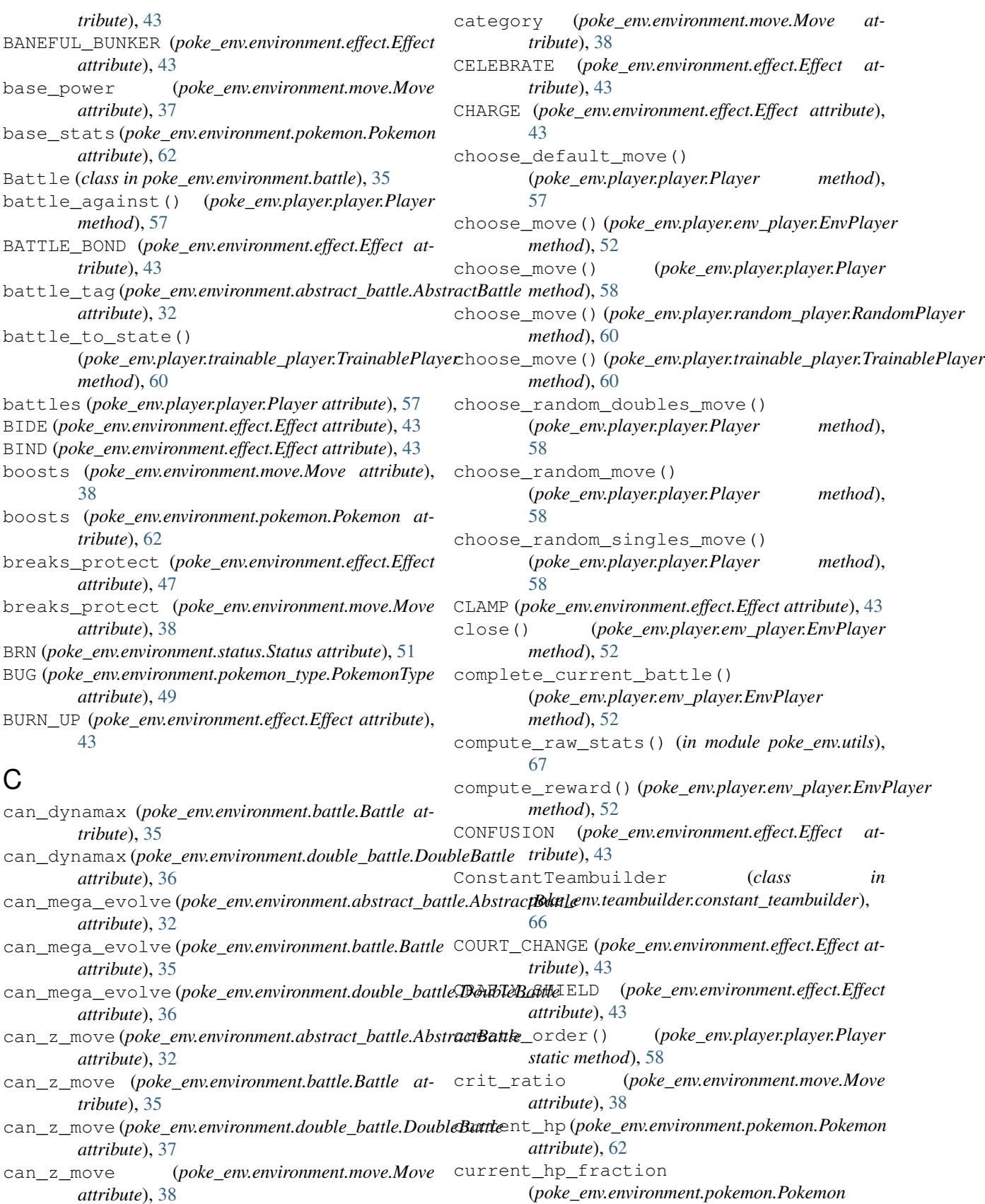

(*poke\_env.environment.pokemon.Pokemon attribute*), [62](#page-65-1)

#### **Poke-env**

current\_pp (*poke\_env.environment.move.Move* ELECTRIC (*poke\_env.environment.pokemon\_type.PokemonType attribute*), [38](#page-41-0) CURSE (*poke\_env.environment.effect.Effect attribute*), [44](#page-47-0)

CUSTAP\_BERRY (*poke\_env.environment.effect.Effect attribute*), [44](#page-47-0)

## D

damage (*poke\_env.environment.move.Move attribute*), [38](#page-41-0) damage\_multiplier() (*poke\_env.environment.pokemon.Pokemon method*), [62](#page-65-1) damage\_multiplier() (*poke\_env.environment.pokemon\_type.PokemonType method*), [49](#page-52-1) DANCER (*poke\_env.environment.effect.Effect attribute*), [44](#page-47-0) DARK (*poke\_env.environment.pokemon\_type.PokemonType attribute*), [49](#page-52-1) deduced\_target (*poke\_env.environment.move.Move attribute*), [38](#page-41-0) DEFAULT\_CHOICE\_CHANCE (*poke\_env.player.player.Player attribute*), [57](#page-60-1) defensive\_category (*poke\_env.environment.move.Move attribute*), [38](#page-41-0) DELTASTREAM (*poke\_env.environment.weather.Weather attribute*), [51](#page-54-3) DESOLATELAND (*poke\_env.environment.weather.Weather attribute*), [51](#page-54-3) DESTINY\_BOND (*poke\_env.environment.effect.Effect attribute*), [44](#page-47-0) DISABLE (*poke\_env.environment.effect.Effect attribute*), [44](#page-47-0) DISGUISE (*poke\_env.environment.effect.Effect attribute*), [44](#page-47-0) DOOM\_DESIRE (*poke\_env.environment.effect.Effect attribute*), [44](#page-47-0) DoubleBattle (*class in poke\_env.environment.double\_battle*), [36](#page-39-1) DRAGON (*poke\_env.environment.pokemon\_type.PokemonType attribute*), [49](#page-52-1) drain (*poke\_env.environment.move.Move attribute*), [38](#page-41-0) DYNAMAX (*poke\_env.environment.effect.Effect attribute*), [44](#page-47-0) dynamax\_turns\_left (*poke\_env.environment.abstract\_battle.AbstractBattle attribute*), [32](#page-35-1) E

Effect (*class in poke\_env.environment.effect*), [43](#page-46-1) effects (*poke\_env.environment.pokemon.Pokemon at-*

*tribute*), [63](#page-66-0)

*attribute*), [49](#page-52-1) ELECTRIC\_TERRAIN (*poke\_env.environment.effect.Effect attribute*), [44](#page-47-0) ELECTRIC\_TERRAIN (*poke\_env.environment.field.Field attribute*), [48](#page-51-3) EMBARGO (*poke\_env.environment.effect.Effect attribute*), [44](#page-47-0) embed\_battle() (*poke\_env.player.env\_player.EnvPlayer method*), [52](#page-55-1) EMERGENCY\_EXIT (*poke\_env.environment.effect.Effect attribute*), [44](#page-47-0) EMPTY\_TARGET\_POSITION (*poke\_env.environment.double\_battle.DoubleBattle attribute*), [36](#page-39-1) EmptyMove (*class in poke\_env.environment.move*), [37](#page-40-1) ENCORE (*poke\_env.environment.effect.Effect attribute*), [44](#page-47-0) end\_turn() (*poke\_env.environment.abstract\_battle.AbstractBattle method*), [32](#page-35-1) ENDURE (*poke\_env.environment.effect.Effect attribute*), [44](#page-47-0) entry (*poke\_env.environment.move.Move attribute*), [38](#page-41-0) EnvPlayer (*class in poke\_env.player.env\_player*), [52](#page-55-1) expected\_hits (*poke\_env.environment.move.Move attribute*), [38](#page-41-0) F fainted (*poke\_env.environment.pokemon.Pokemon attribute*), [63](#page-66-0) FAIRY (*poke\_env.environment.pokemon\_type.PokemonType attribute*), [49](#page-52-1) FAIRY\_LOCK (*poke\_env.environment.effect.Effect attribute*), [44](#page-47-0) FEINT (*poke\_env.environment.effect.Effect attribute*), [44](#page-47-0) FEMALE (*poke\_env.environment.pokemon\_gender.PokemonGender attribute*), [49](#page-52-1) Field (*class in poke\_env.environment.field*), [48](#page-51-3) fields (*poke\_env.environment.abstract\_battle.AbstractBattle attribute*), [32](#page-35-1) FIGHTING (*poke\_env.environment.pokemon\_type.PokemonType attribute*), [49](#page-52-1) finished (*poke\_env.environment.abstract\_battle.AbstractBattle attribute*), [32](#page-35-1) FIRE (*poke\_env.environment.pokemon\_type.PokemonType attribute*), [49](#page-52-1) FIRE\_PLEDGE (*poke\_env.environment.side\_condition.SideCondition attribute*), [50](#page-53-1) FIRE\_SPIN (*poke\_env.environment.effect.Effect attribute*), [44](#page-47-0) first\_turn (*poke\_env.environment.pokemon.Pokemon attribute*), [63](#page-66-0)

flags (*poke\_env.environment.move.Move attribute*), [39](#page-42-0)

#### **Poke-env**

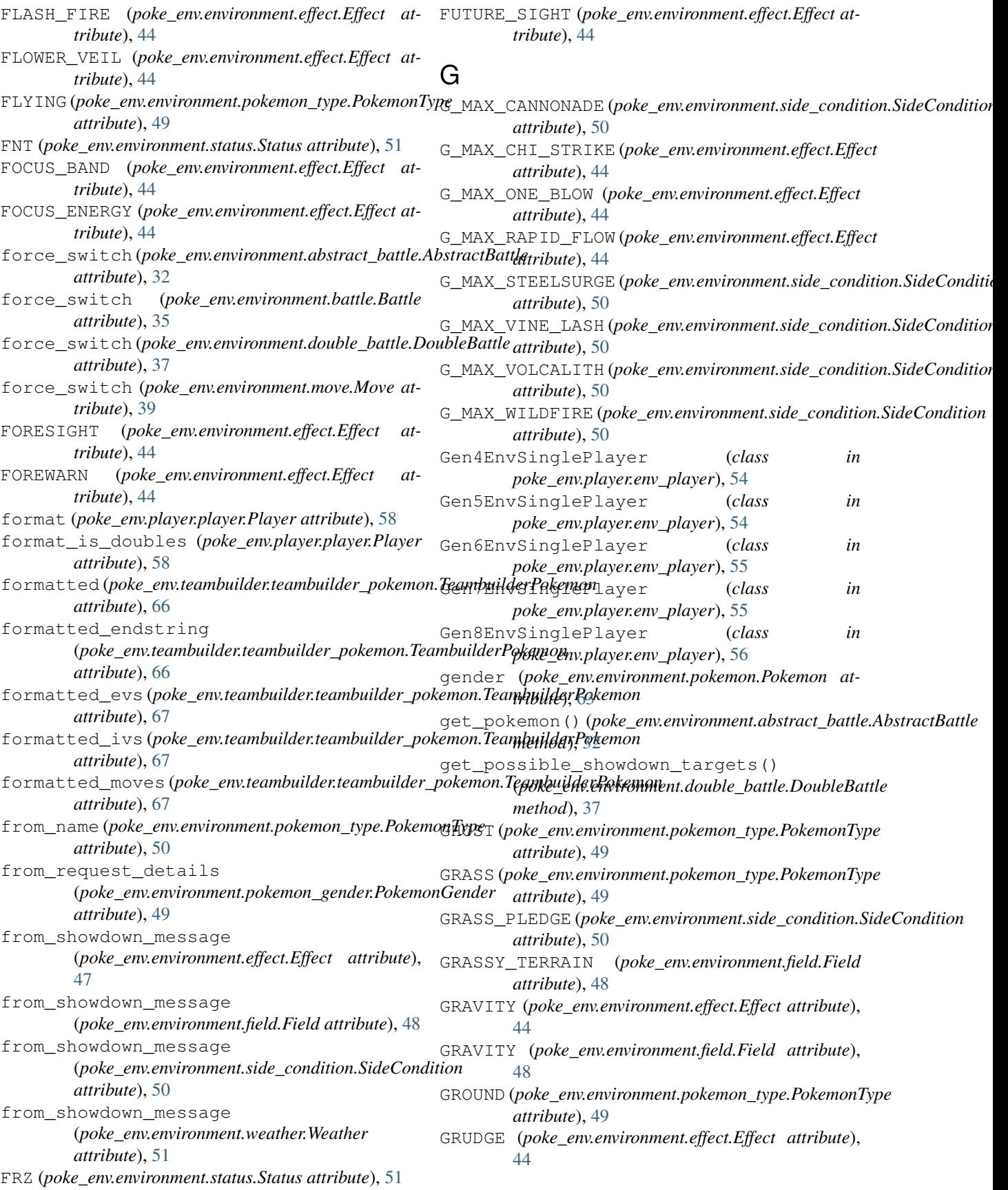

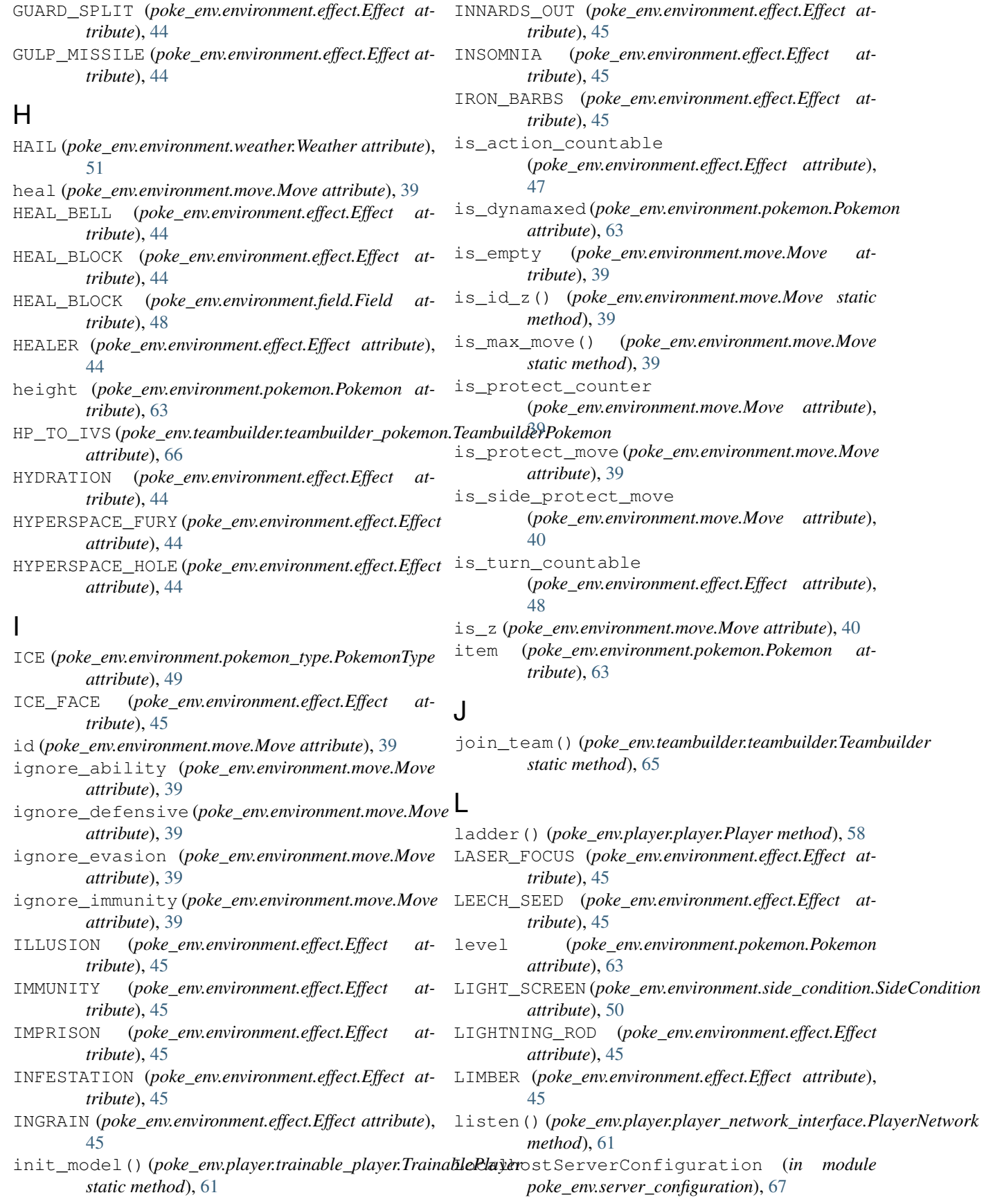

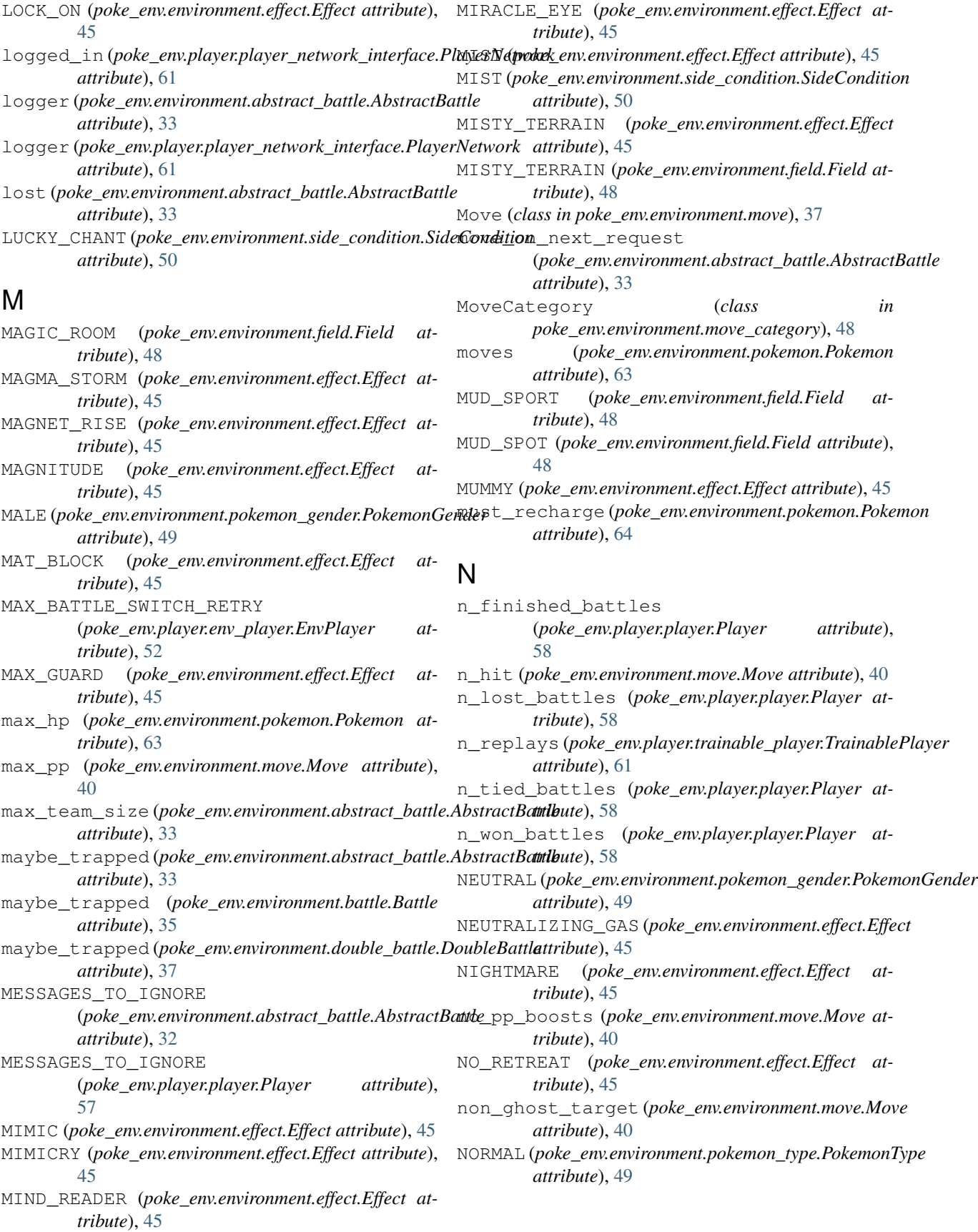

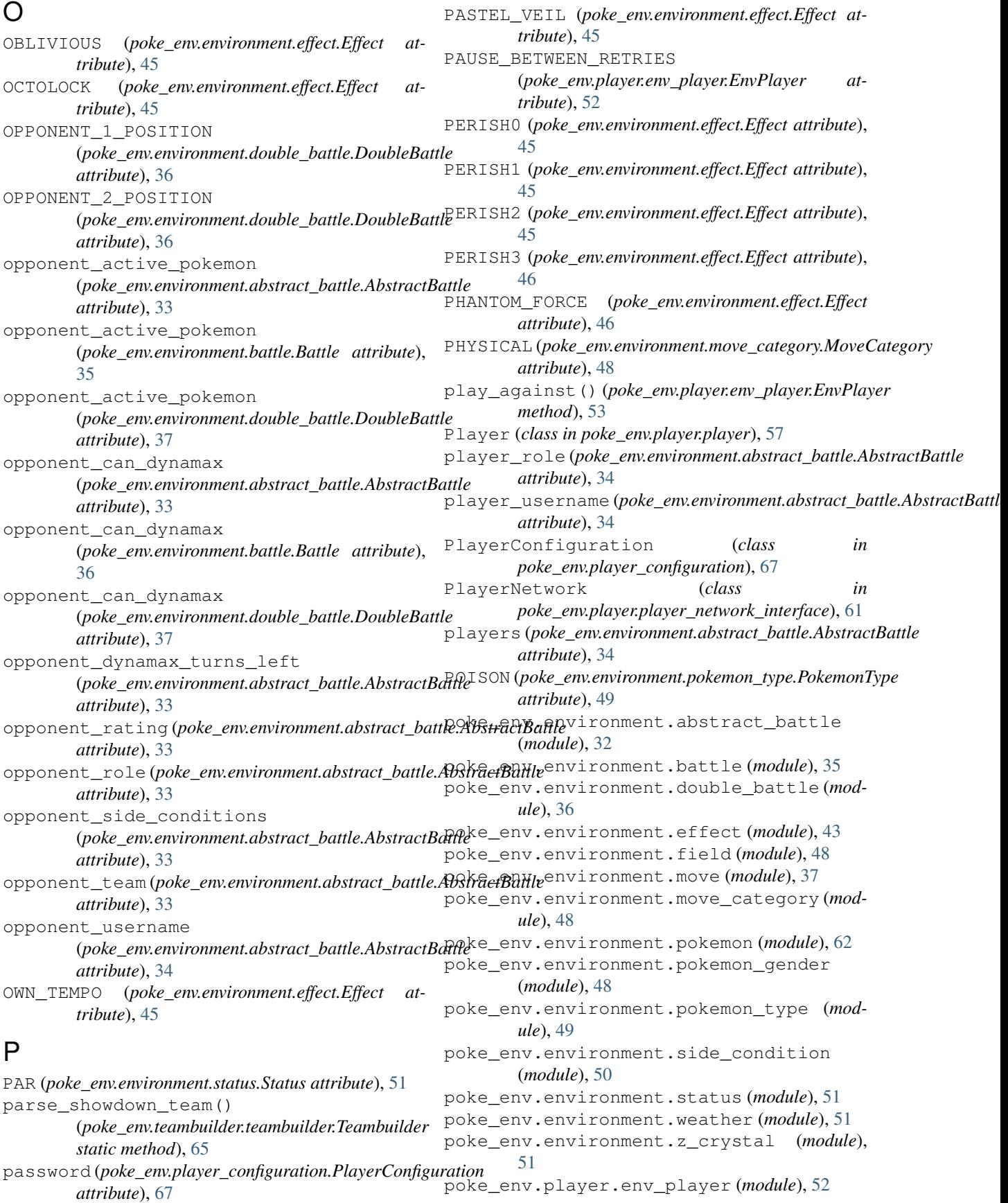

poke\_env.player.player (*module*), [57](#page-60-1) poke\_env.player.player\_network\_interface (*module*), [61](#page-64-1) poke\_env.player.random\_player (*module*), [59](#page-62-1) poke\_env.player.trainable\_player (*module*), [60](#page-63-1) poke\_env.player\_configuration (*module*), [67](#page-70-3) poke\_env.server\_configuration (*module*), [67](#page-70-3) poke\_env.teambuilder.constant\_teambuilder (*module*), [66](#page-69-2) poke\_env.teambuilder.teambuilder (*module*), [65](#page-68-1) poke\_env.teambuilder.teambuilder\_pokemon ${\sf Q}$ (*module*), [66](#page-69-2) poke\_env.utils (*module*), [67](#page-70-3) pokeball (*poke\_env.environment.pokemon.Pokemon attribute*), [64](#page-67-0) Pokemon (*class in poke\_env.environment.pokemon*), [62](#page-65-1) POKEMON\_1\_POSITION (*poke\_env.environment.double\_battle.DoubleBattle* R *attribute*), [36](#page-39-1) POKEMON\_2\_POSITION (*poke\_env.environment.double\_battle.DoubleBattle* random\_teampreview() *attribute*), [36](#page-39-1) PokemonGender (*class in poke\_env.environment.pokemon\_gender*), [48](#page-51-3) PokemonType (*class in poke\_env.environment.pokemon\_type*), [49](#page-52-1) POLTERGEIST (*poke\_env.environment.effect.Effect attribute*), [46](#page-49-0) possible\_abilities (*poke\_env.environment.pokemon.Pokemon attribute*), [64](#page-67-0) POWDER (*poke\_env.environment.effect.Effect attribute*), [46](#page-49-0) POWER\_CONSTRUCT (*poke\_env.environment.effect.Effect attribute*), [46](#page-49-0) POWER\_SPLIT (*poke\_env.environment.effect.Effect attribute*), [46](#page-49-0) POWER\_TRICK (*poke\_env.environment.effect.Effect attribute*), [46](#page-49-0) preparing (*poke\_env.environment.pokemon.Pokemon attribute*), [64](#page-67-0) PRIMORDIALSEA (*poke\_env.environment.weather.Weather attribute*), [51](#page-54-3) priority (*poke\_env.environment.move.Move attribute*), [40](#page-43-0) PROTECT (*poke\_env.environment.effect.Effect attribute*), [46](#page-49-0) protect\_counter (*poke\_env.environment.pokemon.Pokemon attribute*), [64](#page-67-0) PROTECTIVE\_PADS (*poke\_env.environment.effect.Effect* ROCK (*poke\_env.environment.pokemon\_type.PokemonType attribute*), [46](#page-49-0) pseudo\_weather (*poke\_env.environment.move.Move attribute*), [40](#page-43-0) PSN (*poke\_env.environment.status.Status attribute*), [51](#page-54-3) PSYCHIC (*poke\_env.environment.pokemon\_type.PokemonType attribute*), [49](#page-52-1) PSYCHIC\_TERRAIN (*poke\_env.environment.effect.Effect attribute*), [46](#page-49-0) PSYCHIC\_TERRAIN (*poke\_env.environment.field.Field attribute*), [48](#page-51-3) PURSUIT (*poke\_env.environment.effect.Effect attribute*), [46](#page-49-0) QUASH (*poke\_env.environment.effect.Effect attribute*), [46](#page-49-0) QUICK\_CLAW (*poke\_env.environment.effect.Effect attribute*), [46](#page-49-0) QUICK\_GUARD (*poke\_env.environment.effect.Effect attribute*), [46](#page-49-0) RAINDANCE (*poke\_env.environment.weather.Weather attribute*), [51](#page-54-3) (*poke\_env.player.player.Player method*), [59](#page-62-1) RandomPlayer (*class in poke\_env.player.random\_player*), [59](#page-62-1) rating (*poke\_env.environment.abstract\_battle.AbstractBattle attribute*), [34](#page-37-0) recoil (*poke\_env.environment.move.Move attribute*), [40](#page-43-0) REFLECT (*poke\_env.environment.effect.Effect attribute*), [46](#page-49-0) REFLECT (*poke\_env.environment.side\_condition.SideCondition attribute*), [50](#page-53-1) render() (*poke\_env.player.env\_player.EnvPlayer method*), [53](#page-56-0) replay() (*poke\_env.player.trainable\_player.TrainablePlayer method*), [61](#page-64-1) request\_target (*poke\_env.environment.move.Move attribute*), [40](#page-43-0) reset() (*poke\_env.player.env\_player.EnvPlayer method*), [53](#page-56-0) reset\_battles() (*poke\_env.player.player.Player method*), [59](#page-62-1) retrieve\_id (*poke\_env.environment.move.Move attribute*), [40](#page-43-0) revealed (*poke\_env.environment.pokemon.Pokemon attribute*), [64](#page-67-0) reward computing helper() (*poke\_env.player.env\_player.EnvPlayer method*), [53](#page-56-0) *attribute*), [49](#page-52-1)

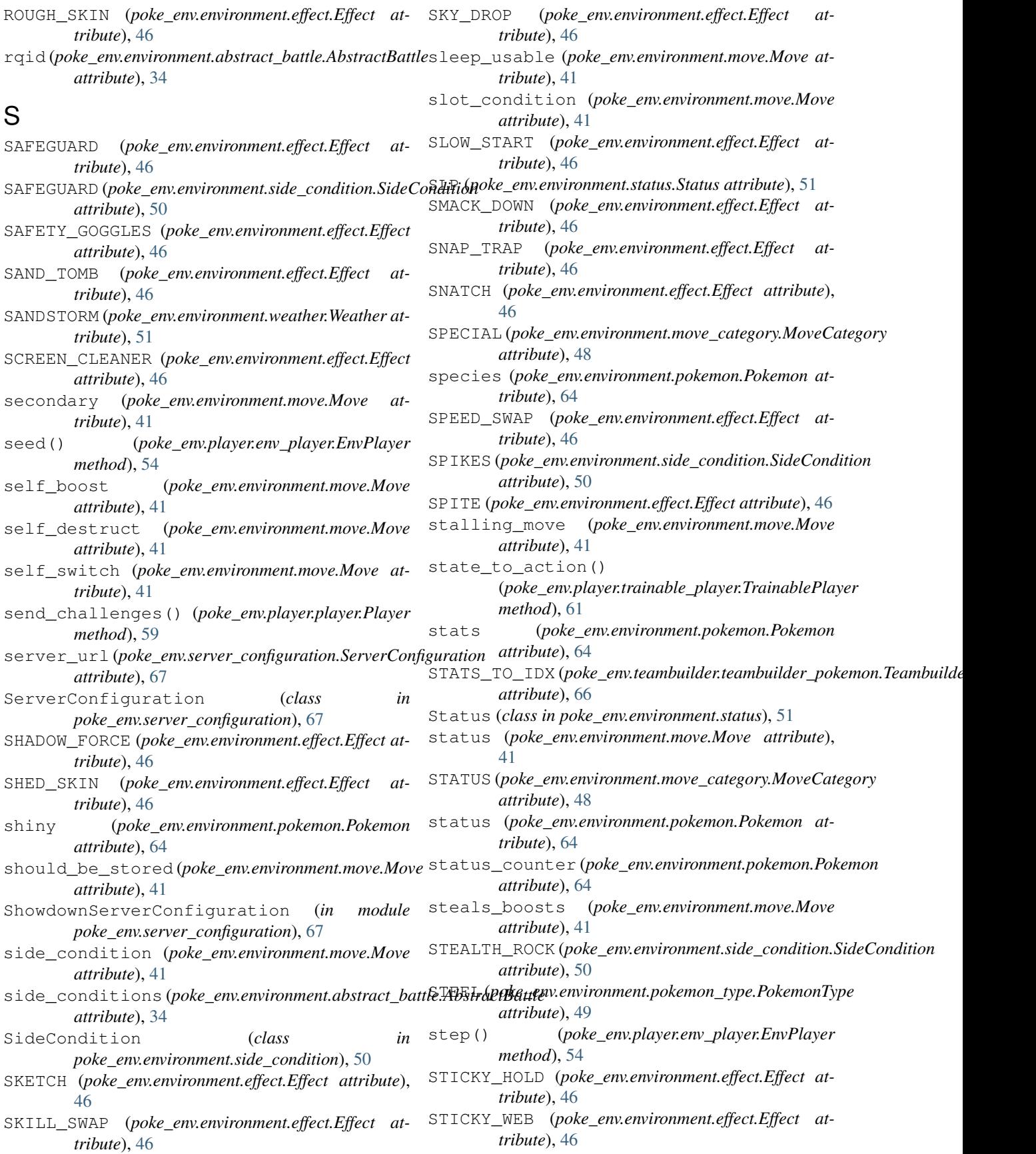

#### **Poke-env**

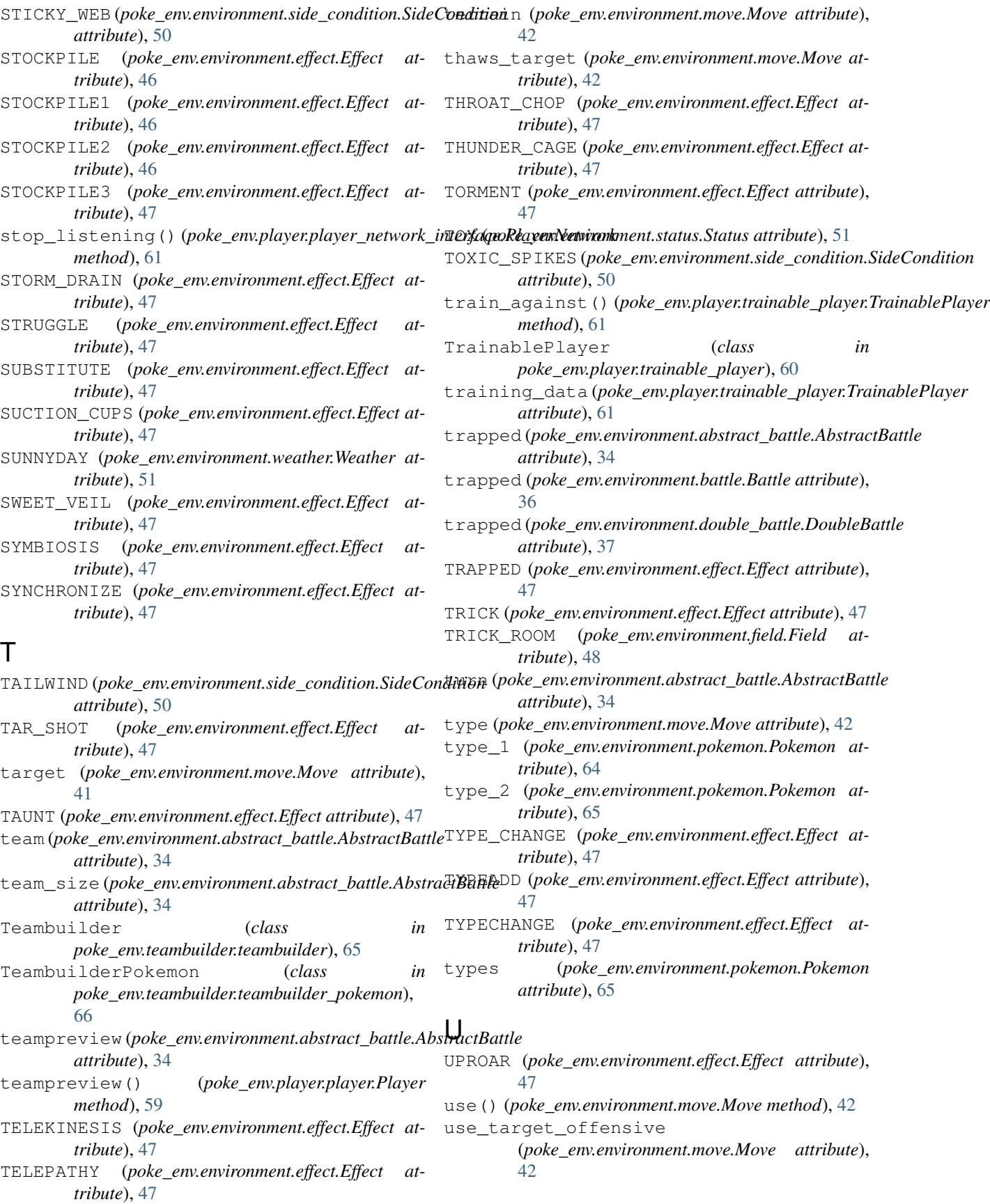

username(*poke\_env.player.player\_network\_interface.PlayerNetwerk*effect (*poke\_env.environment.move.Move attribute*), [61](#page-64-1) username(*poke\_env.player\_configuration.PlayerConfiguration*ove\_power (*poke\_env.environment.move.Move atattribute*), [67](#page-70-3) *attribute*), [43](#page-46-1) *tribute*), [43](#page-46-1)

## V

volatile\_status (*poke\_env.environment.move.Move attribute*), [42](#page-45-0)

## W

WANDERING\_SPIRIT (*poke\_env.environment.effect.Effect attribute*), [47](#page-50-0) WATER (*poke\_env.environment.pokemon\_type.PokemonType attribute*), [49](#page-52-1) WATER\_BUBBLE (*poke\_env.environment.effect.Effect attribute*), [47](#page-50-0) WATER\_PLEDGE (*poke\_env.environment.side\_condition.SideCondition attribute*), [50](#page-53-1) WATER\_SPORT (*poke\_env.environment.field.Field attribute*), [48](#page-51-3) WATER\_VEIL (*poke\_env.environment.effect.Effect attribute*), [47](#page-50-0) Weather (*class in poke\_env.environment.weather*), [51](#page-54-3) weather (*poke\_env.environment.abstract\_battle.AbstractBattle attribute*), [35](#page-38-1) weather (*poke\_env.environment.move.Move attribute*), [42](#page-45-0) websocket\_url (*poke\_env.player.player\_network\_interface.PlayerNetwork attribute*), [62](#page-65-1) weight (*poke\_env.environment.pokemon.Pokemon attribute*), [65](#page-68-1) WHIRLPOOL (*poke\_env.environment.effect.Effect attribute*), [47](#page-50-0) WIDE\_GUARD (*poke\_env.environment.effect.Effect attribute*), [47](#page-50-0) WIMP\_OUT (*poke\_env.environment.effect.Effect attribute*), [47](#page-50-0) win\_rate (*poke\_env.player.player.Player attribute*), [59](#page-62-1) won (*poke\_env.environment.abstract\_battle.AbstractBattle attribute*), [35](#page-38-1) WONDER\_ROOM (*poke\_env.environment.field.Field attribute*), [48](#page-51-3) WRAP (*poke\_env.environment.effect.Effect attribute*), [47](#page-50-0)

## Y

YAWN (*poke\_env.environment.effect.Effect attribute*), [47](#page-50-0) yield\_team() (*poke\_env.teambuilder.constant\_teambuilder.ConstantTeambuilder method*), [66](#page-69-2) yield\_team() (*poke\_env.teambuilder.teambuilder.Teambuilder method*), [66](#page-69-2)

## Z

z\_move\_boost (*poke\_env.environment.move.Move attribute*), [43](#page-46-1)